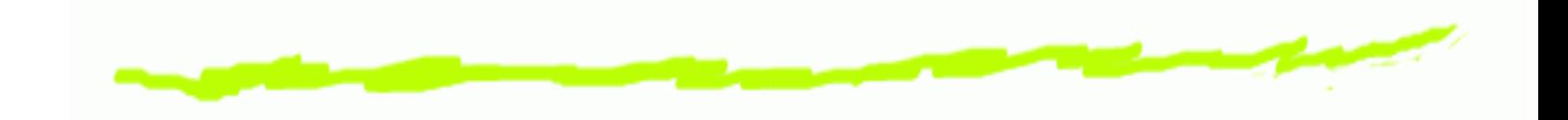

# **Enhancing IEEE 802.11 MAC in congested environments**

Imad Aad, Qiang Ni, Chadi Barakat, Thierry Turletti

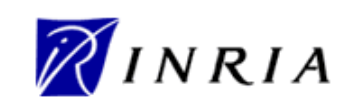

ASWN, Boston-MA, USA August  $9^{th}$ , 2004

### **Outline**

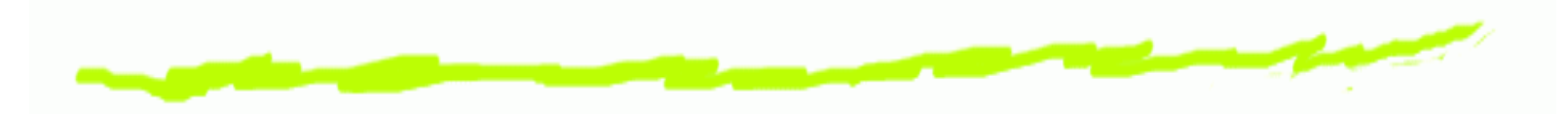

- IEEE 802.11 6
	- Very brief description  $\Delta$
	- Mathematical model description  $\Delta$
- Enhacement ෧
	- Related work  $\mathbf{A}$
	- Slow decrease (SD)
- Performance Evaluation

### **MAC sub-layer**

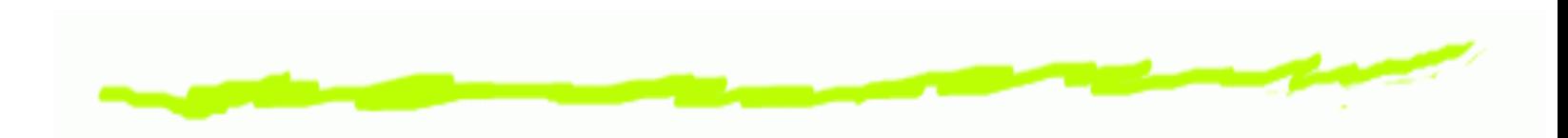

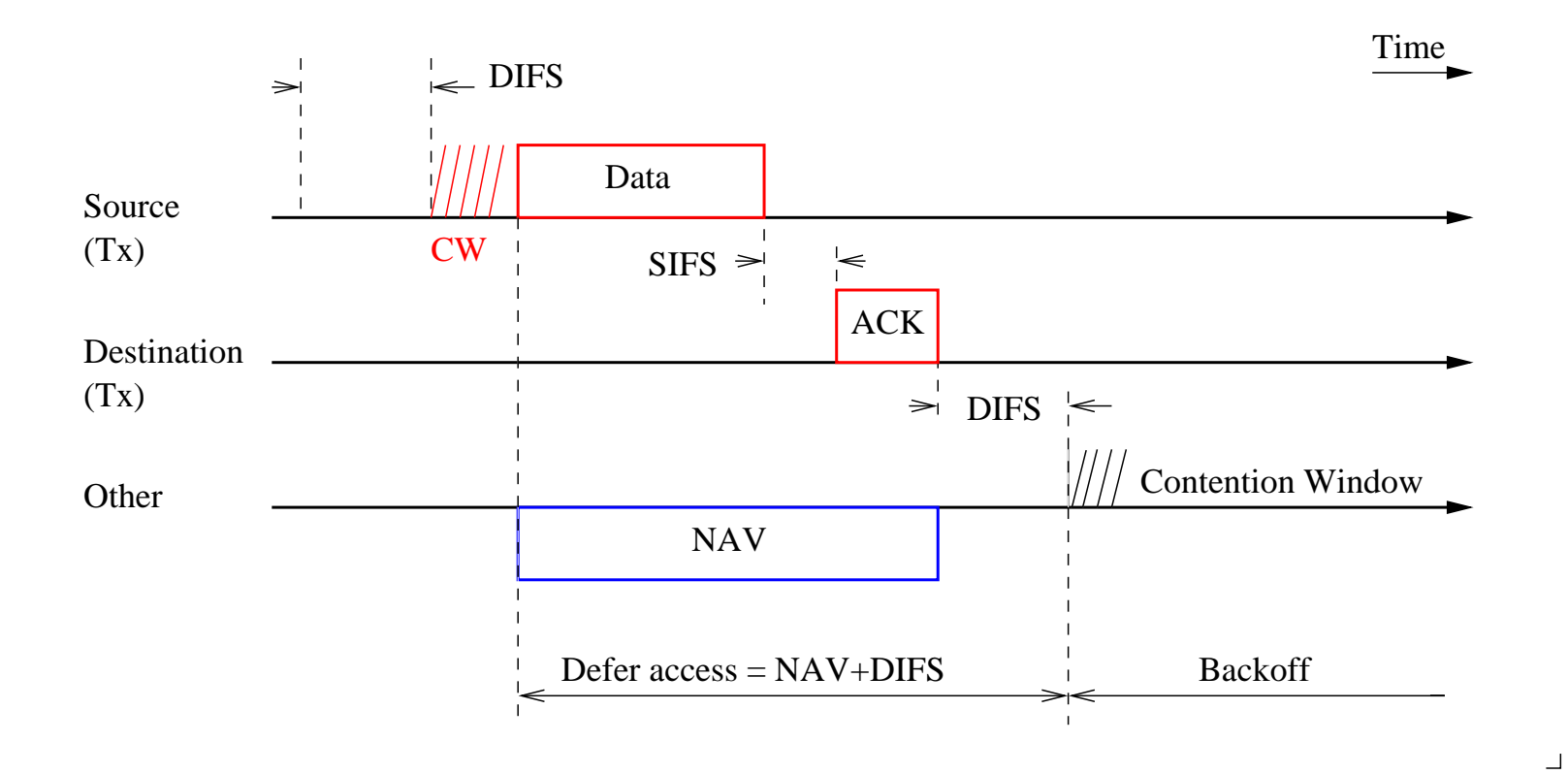

 $\Gamma$ 

# **MAC sub-layer**

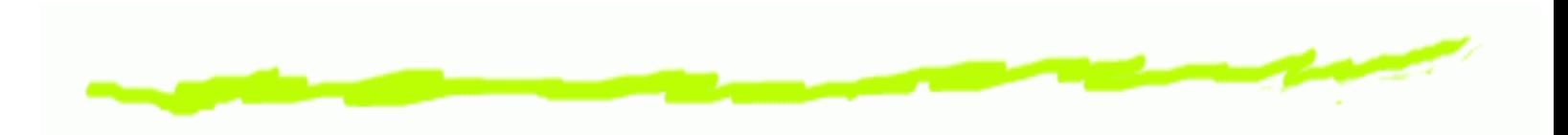

 $backoff = rand() \times CW$ 

Collision  $\rightarrow$  equal backoffs  $\rightarrow$  too many nodes

#### $\rightarrow$  Should increase CW !!

at the  $i^{th}$  retransmission:  $CW(i) = CW_{min} \times 2^i$ at a successful transmission:  $CW=CW_{min}$ 

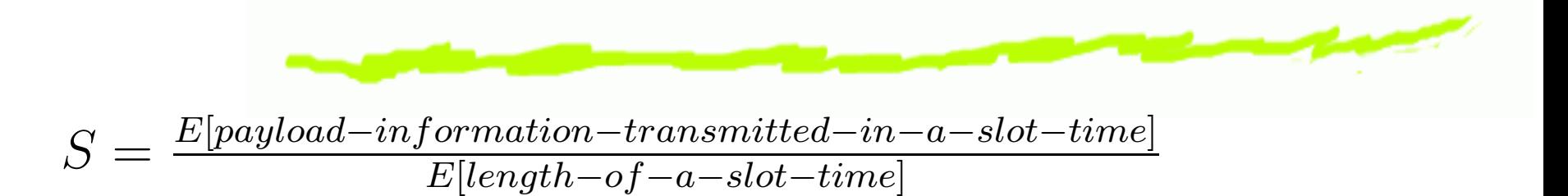

$$
S = \frac{E[payload-information-transmitted-in-a-slot-time]}{E[length-of-a-slot-time]}
$$

$$
E[length{-of-a-slot{-}time}]
$$

$$
S = \frac{P_s P_{tr} E[P]}{(1 - P_{tr})\sigma + P_{tr} P_s T_s + P_{tr} (1 - P_s) T_c}
$$

Enh. 802.11 – p.4

$$
S = \frac{E[payload-information-transmitted-in-a-slot-time]}{E[length-of-a-slot-time]}
$$

$$
S = \frac{P_s P_{tr} E[P]}{(1 - P_{tr})\sigma + P_{tr} P_s T_s + P_{tr} (1 - P_s) T_c}
$$

$$
E[{null} \text{ } \alpha d \text{ } - in \text{ } for \text{ } \text{} \alpha t \text{ } or \text{ } \text{ } m \text{ } = true \text{ } for \text{ } \text{} \alpha t \text{ } - in \text{ } - \alpha \text{ } = \text{ } s l \text{ } \alpha t \text{ } - time]
$$

$$
S = \frac{E[payload-information-transmitted-in-a-slot-time]}{E[length-of-a-slot-time]}
$$

$$
S = \frac{P_s P_{tr} E[P]}{(1 - P_{tr})\sigma + P_{tr} P_s T_s + P_{tr} (1 - P_s) T_c}
$$

$$
P_s = \frac{n\tau(1-\tau)^{n-1}}{P_{tr}} = \frac{n\tau(1-\tau)^{n-1}}{1-(1-\tau)^n}
$$

$$
P_{tr} = 1 - (1 - \tau)^n
$$

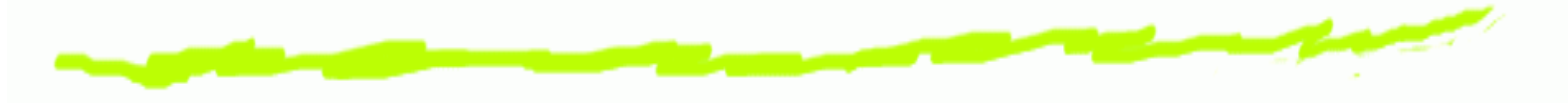

To find  $\tau$ , 2 nonlinear equations to solve, 1:

$$
\bullet \quad p = 1 - (1 - \tau)^{n-1}
$$

Enh. 802.11 – p.4

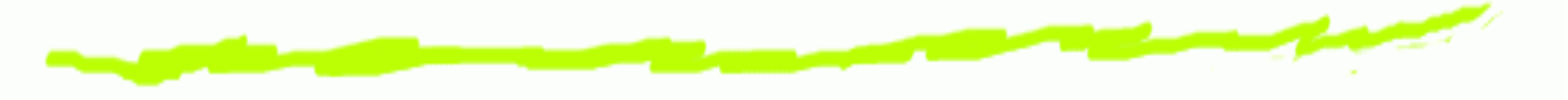

To find  $\tau$ , 2 nonlinear equations to solve, 2:

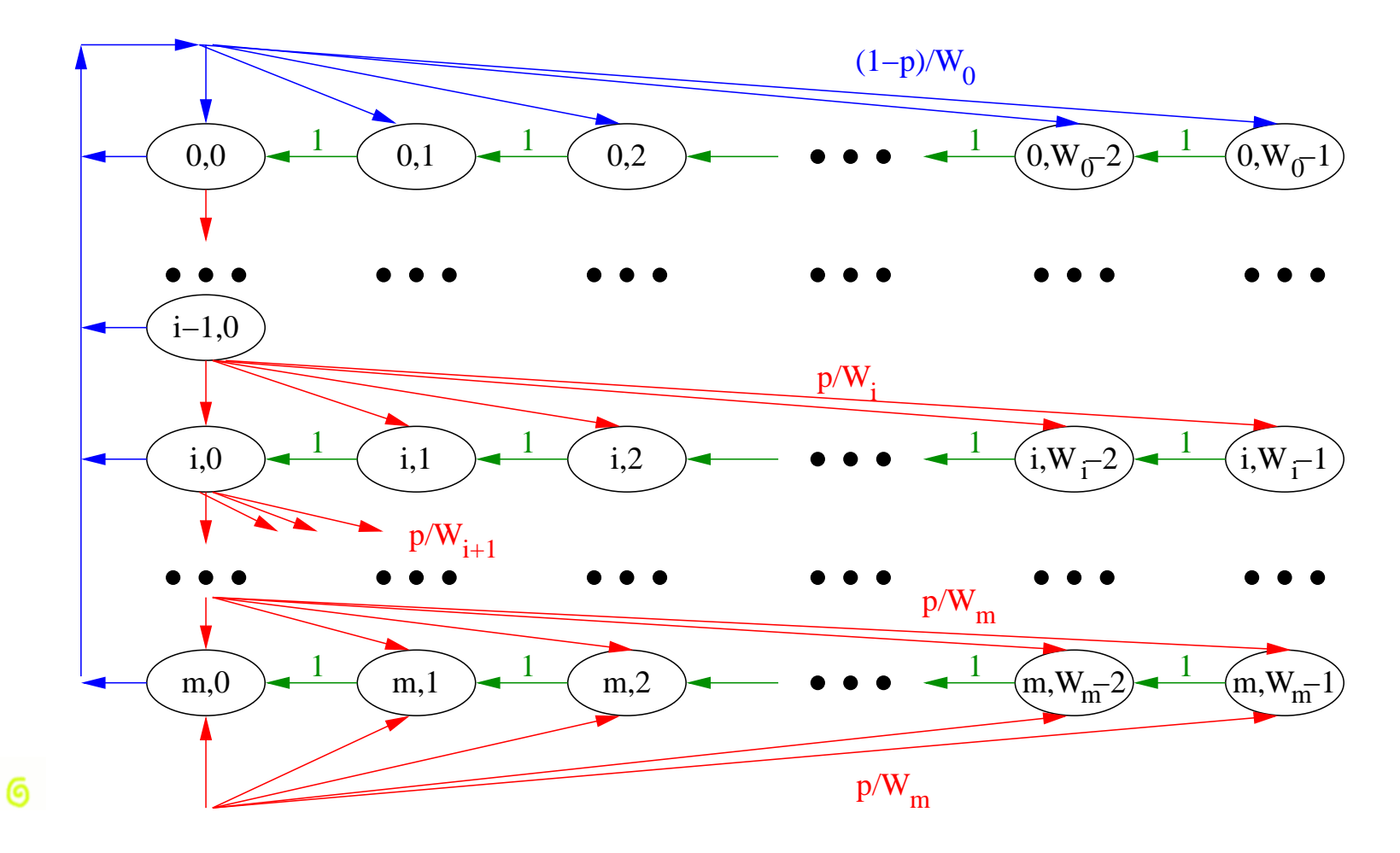

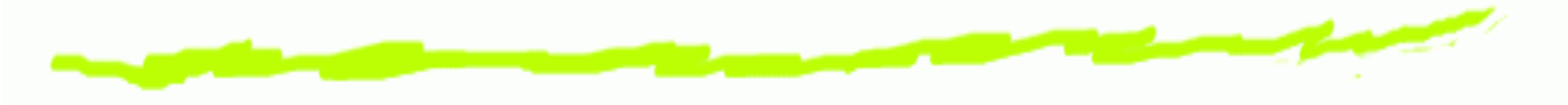

To find  $\tau$ , 2 nonlinear equations to solve:

6 
$$
p = 1 - (1 - \tau)^{n-1}
$$
  
6  $\tau = \frac{2(1-2p)}{(1-2p)(W+1)+pW(1-(2p)^m)}$ 

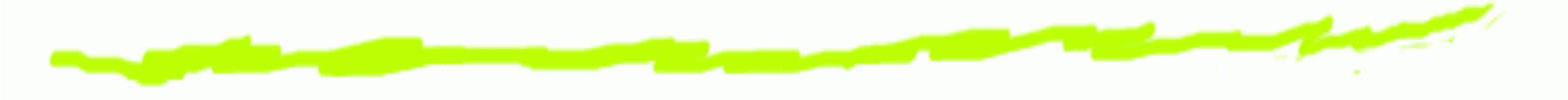

To find  $\tau$ , 2 nonlinear equations to solve:

6 
$$
p = 1 - (1 - \tau)^{n-1}
$$

6 
$$
\tau = \frac{2(1-2p)}{(1-2p)(W+1)+pW(1-(2p)^m)}
$$

 $\rightarrow$  Matlab  $\rightarrow$  very close to simulations

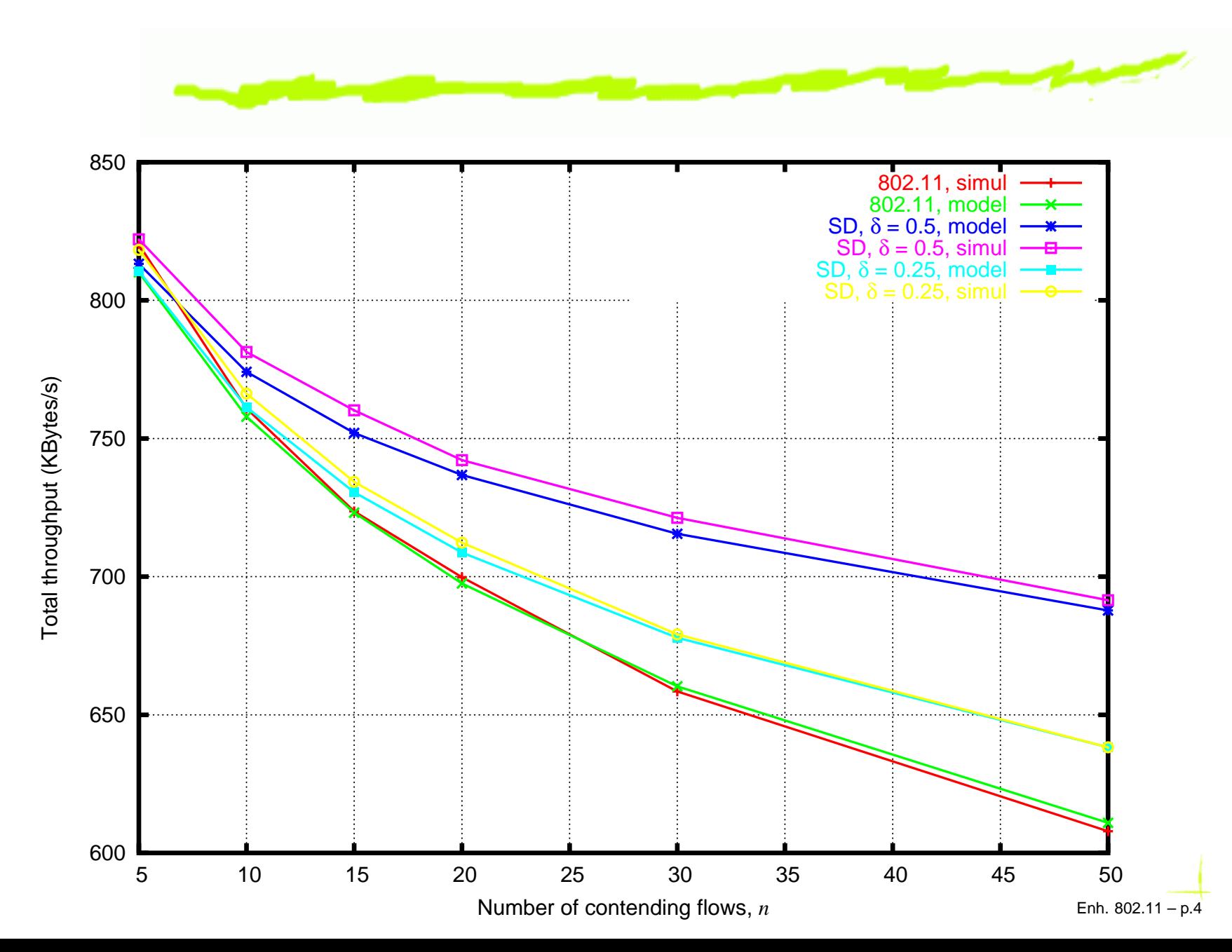

### **Outline**

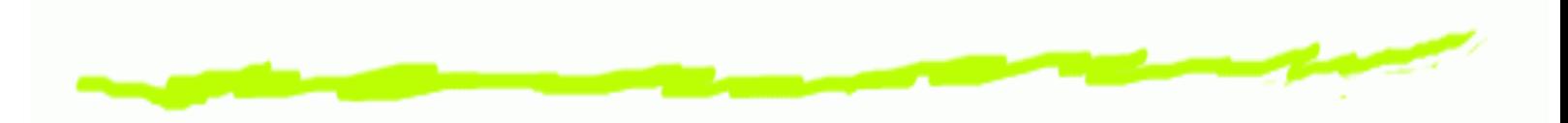

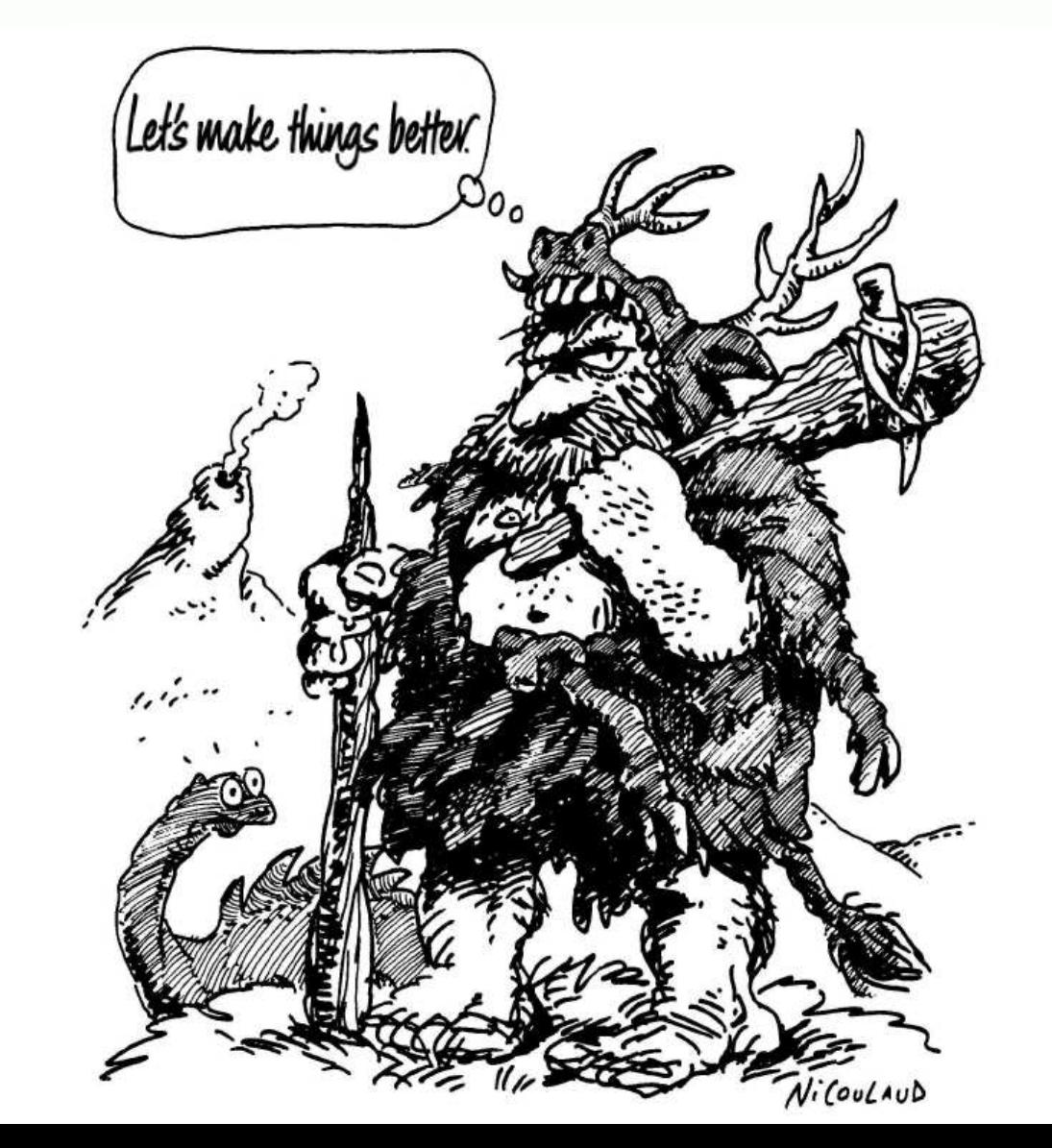

Enh. 802.11 – p.5

### **CW slow decrease**

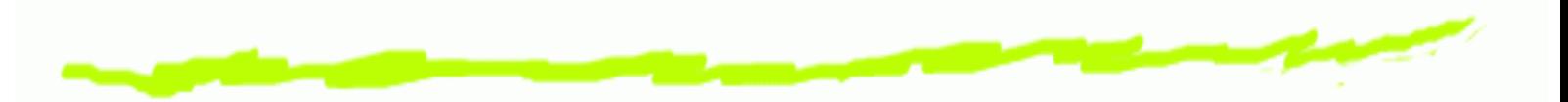

- After each collision, CSMA/CA increases CW
- Upon <sup>a</sup> successful transmission, reset CW 6
- BUT! congestion did not "reset"! 6

#### **CW slow decrease**

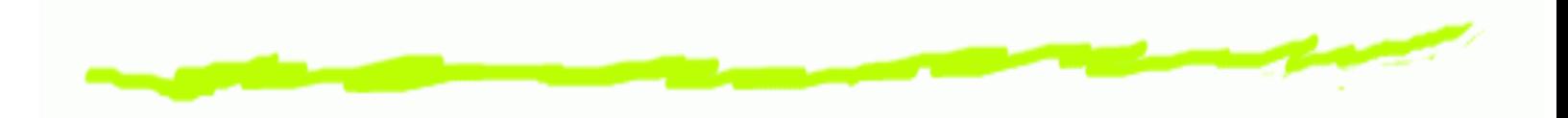

#### To reset or not to reset, that is the question!

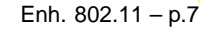

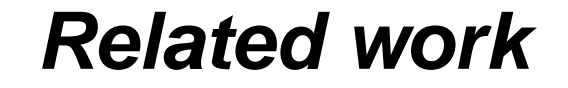

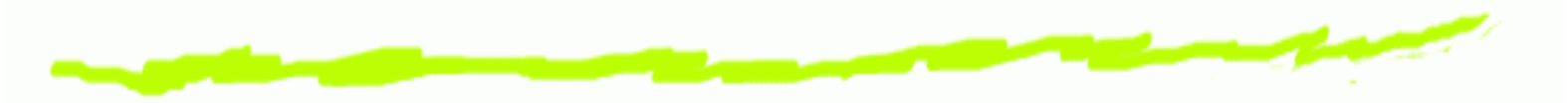

In 1994, Bharghavan *et al. proposed MACAW:* 

#### MILD: Multiplicative Increase ( $CW=CW\times1.5)$ Linear Decrease ( $CW=CW-1)$

### **Related work**

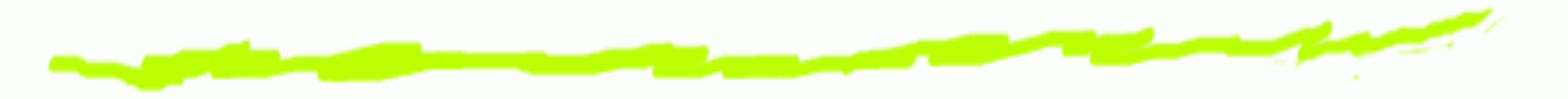

In 1994, Bharghavan *et al. proposed MACAW:* 

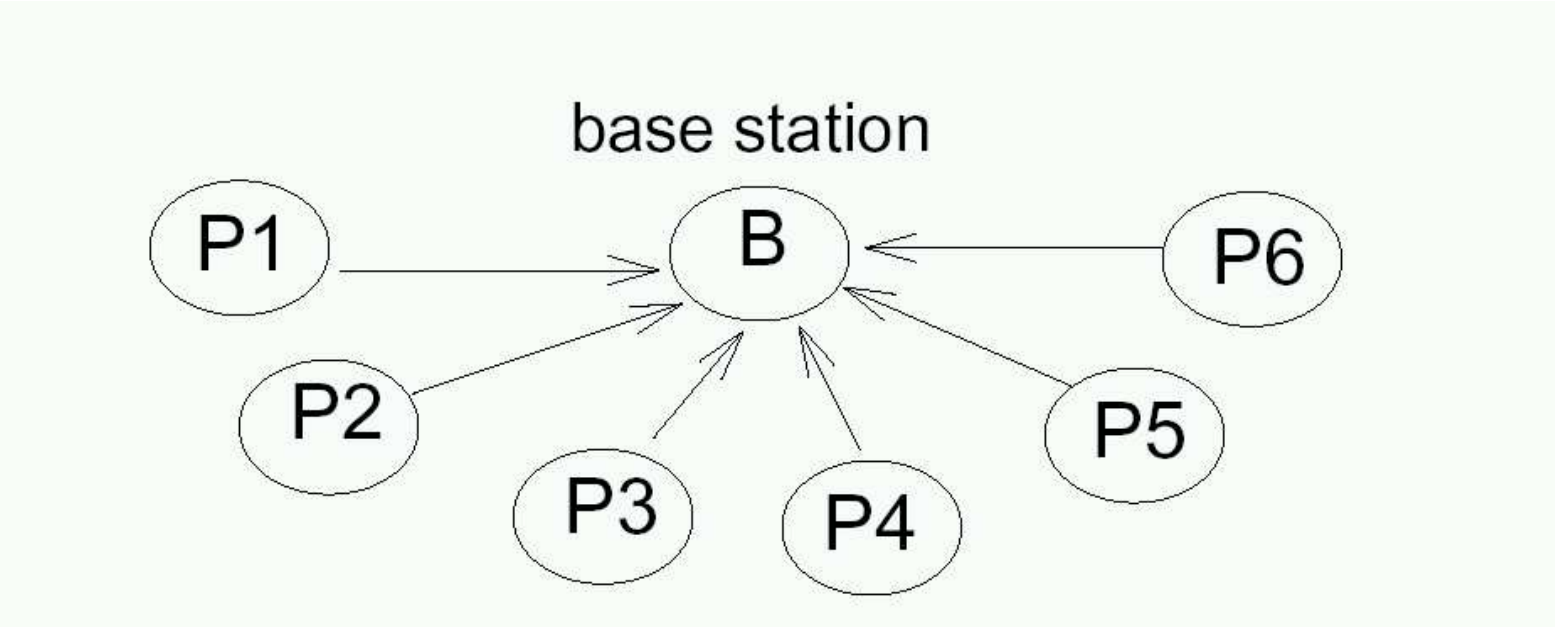

Figure 3: A single cell configuration where all stations are in range of each other. All six pads are sending data to the base station. Each stream is generating data at a rate of 32 packets per second and using UDP for transport.

### **Related work**

In 1994, Bharghavan *et al. proposed MACAW:* 

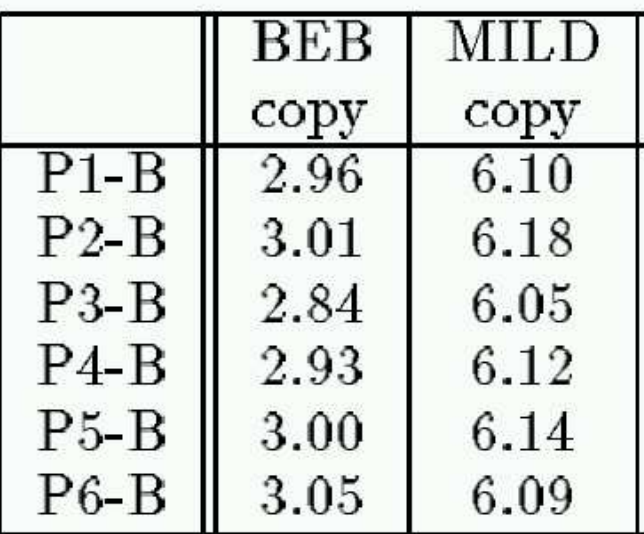

Table 2: The throughput, in packets per second, achieved by the streams in Figure 3.

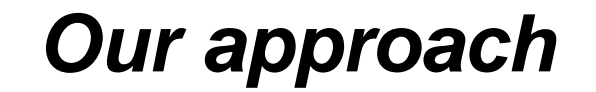

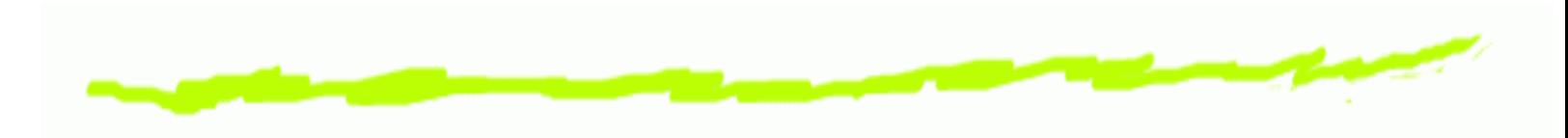

#### We propose <sup>a</sup> slow CW decrease mechanism (SD), e.g.

$$
CW = 0.9 \times CW
$$

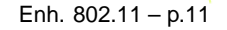

### **Simulation scenario**

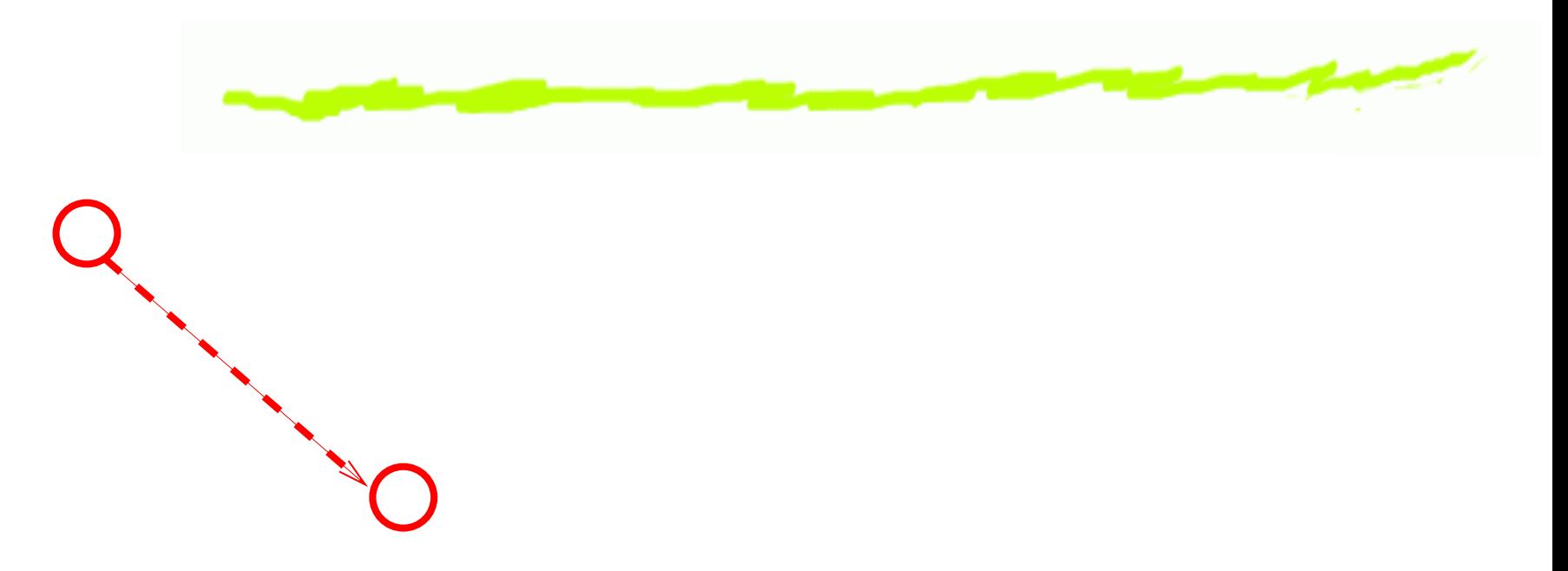

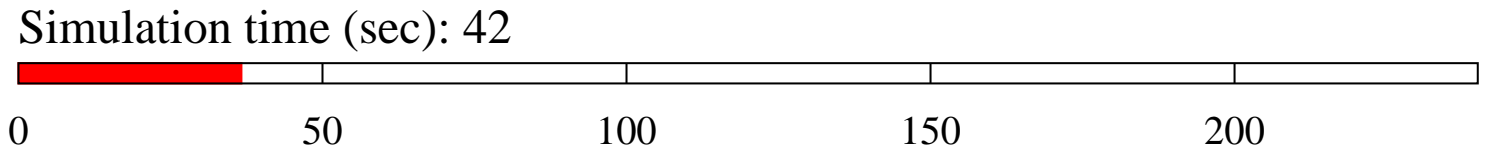

### **Simulation scenario**

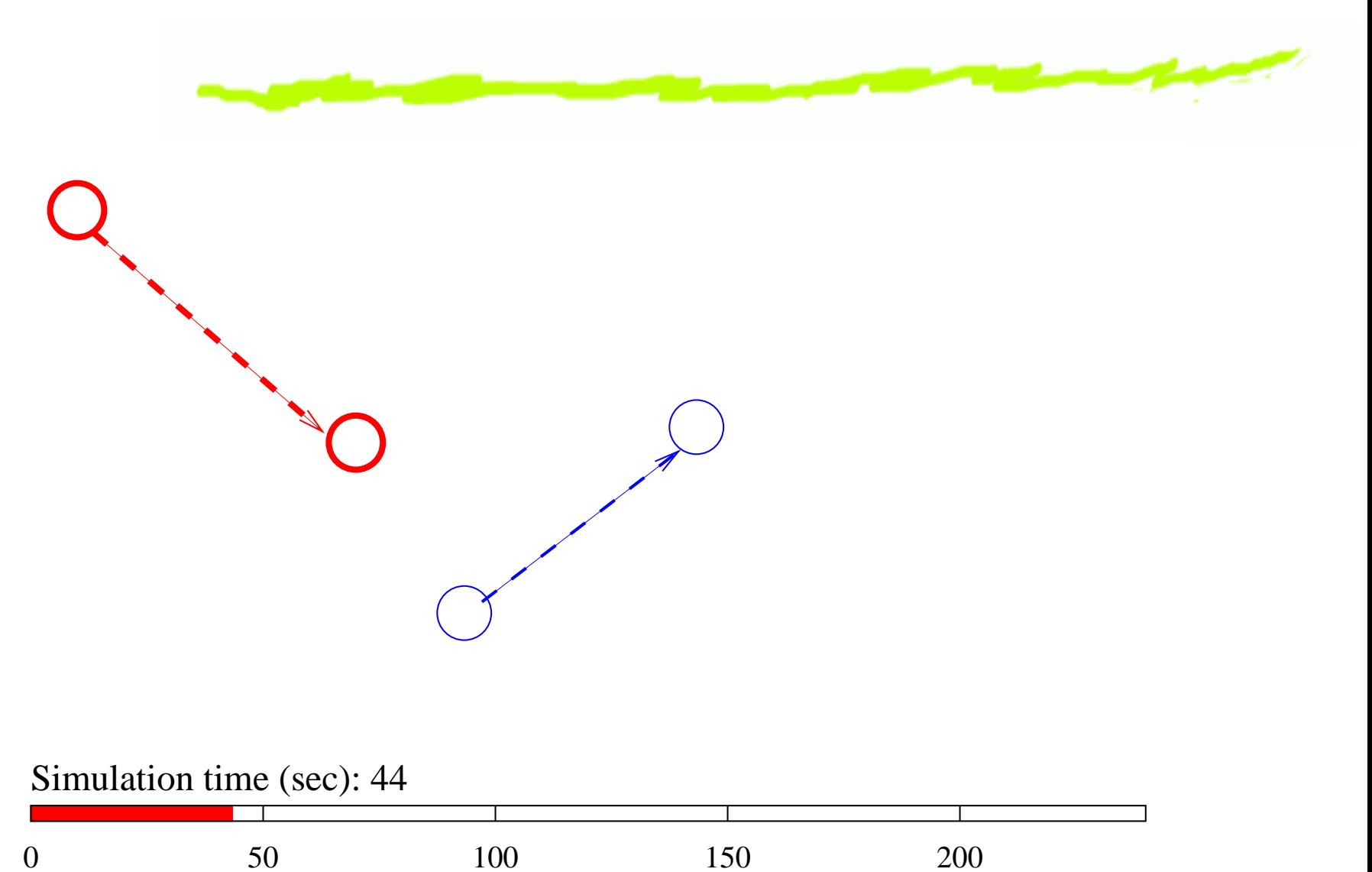

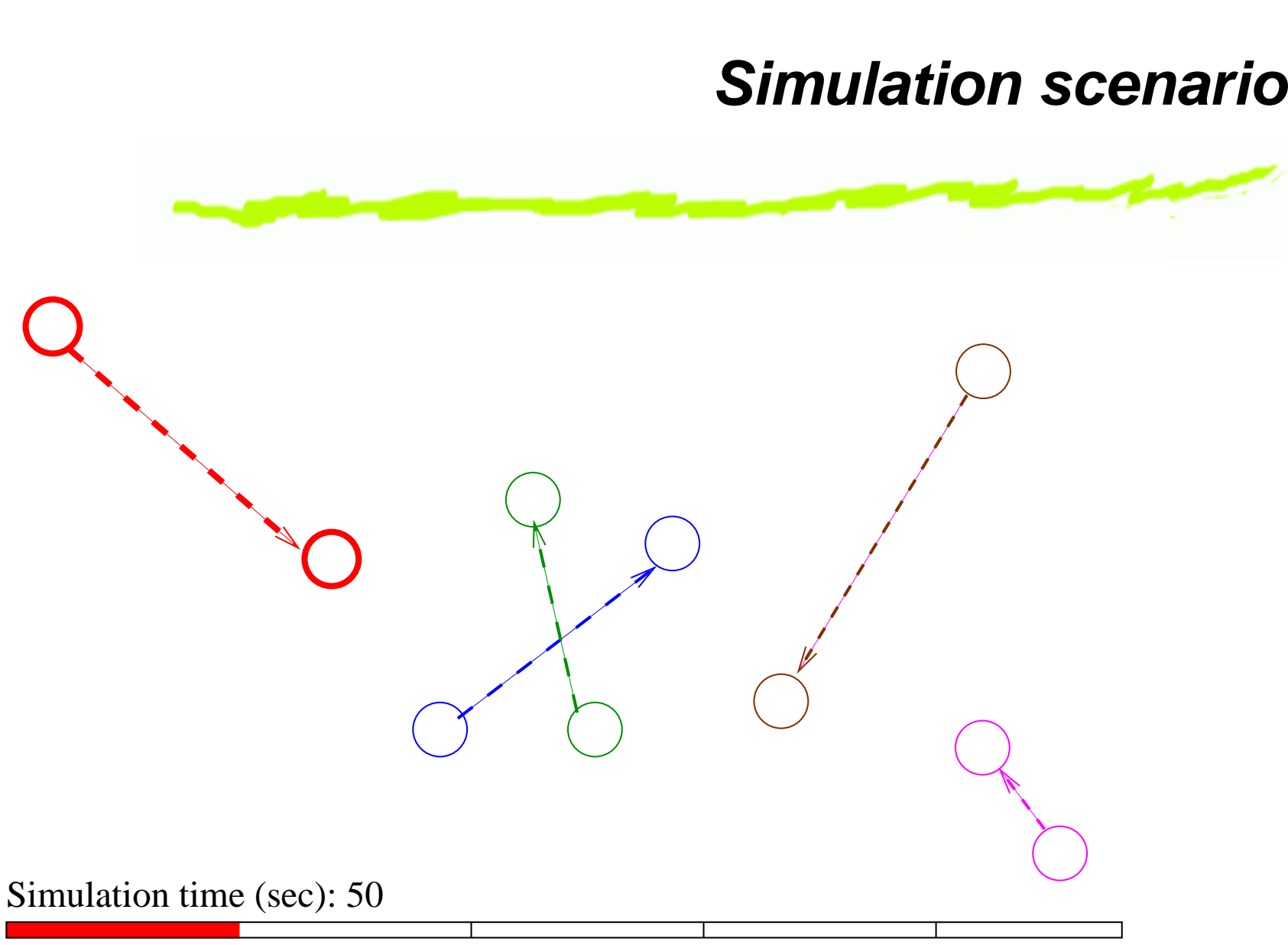

0

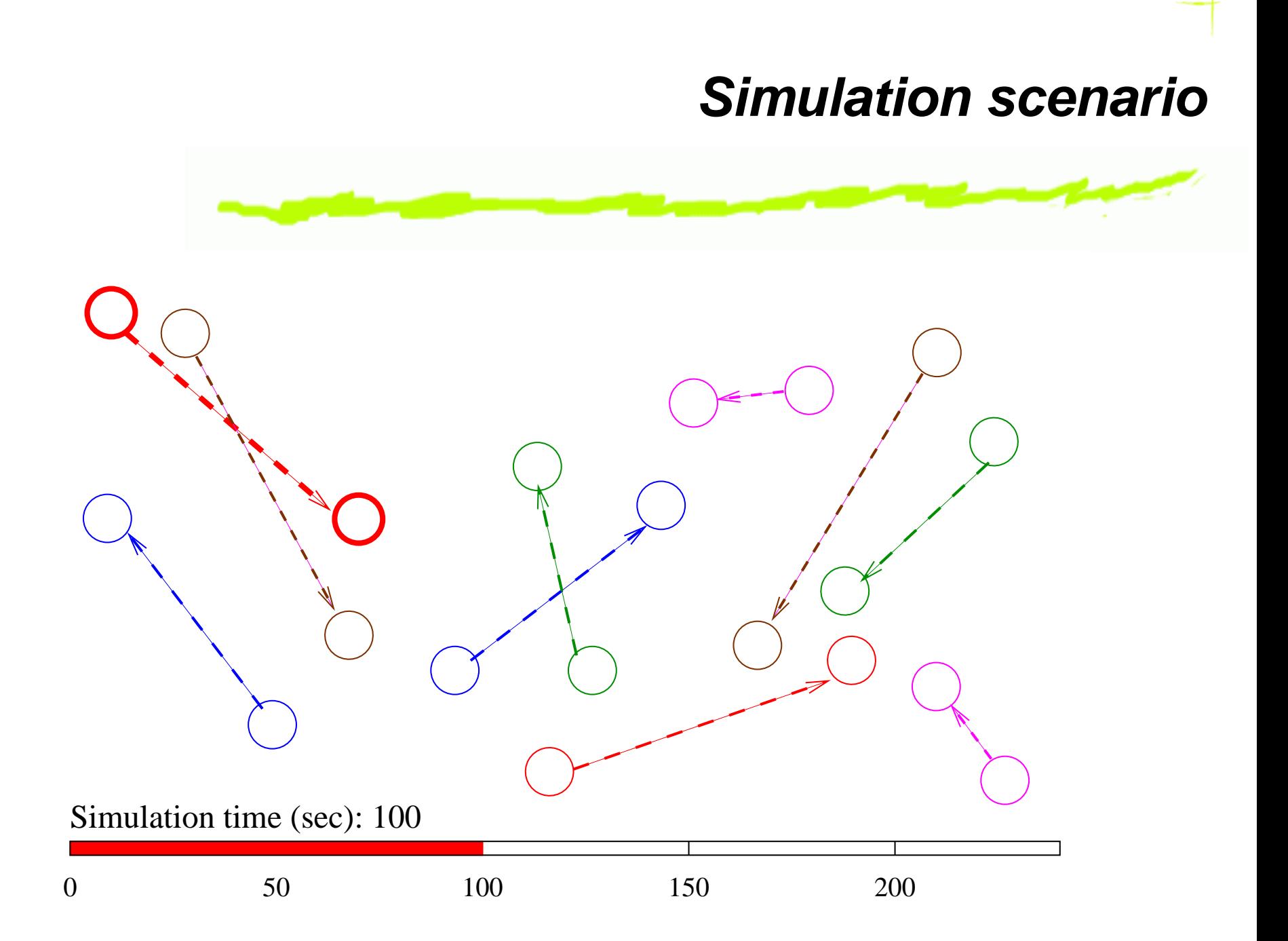

### **Simulation scenario**

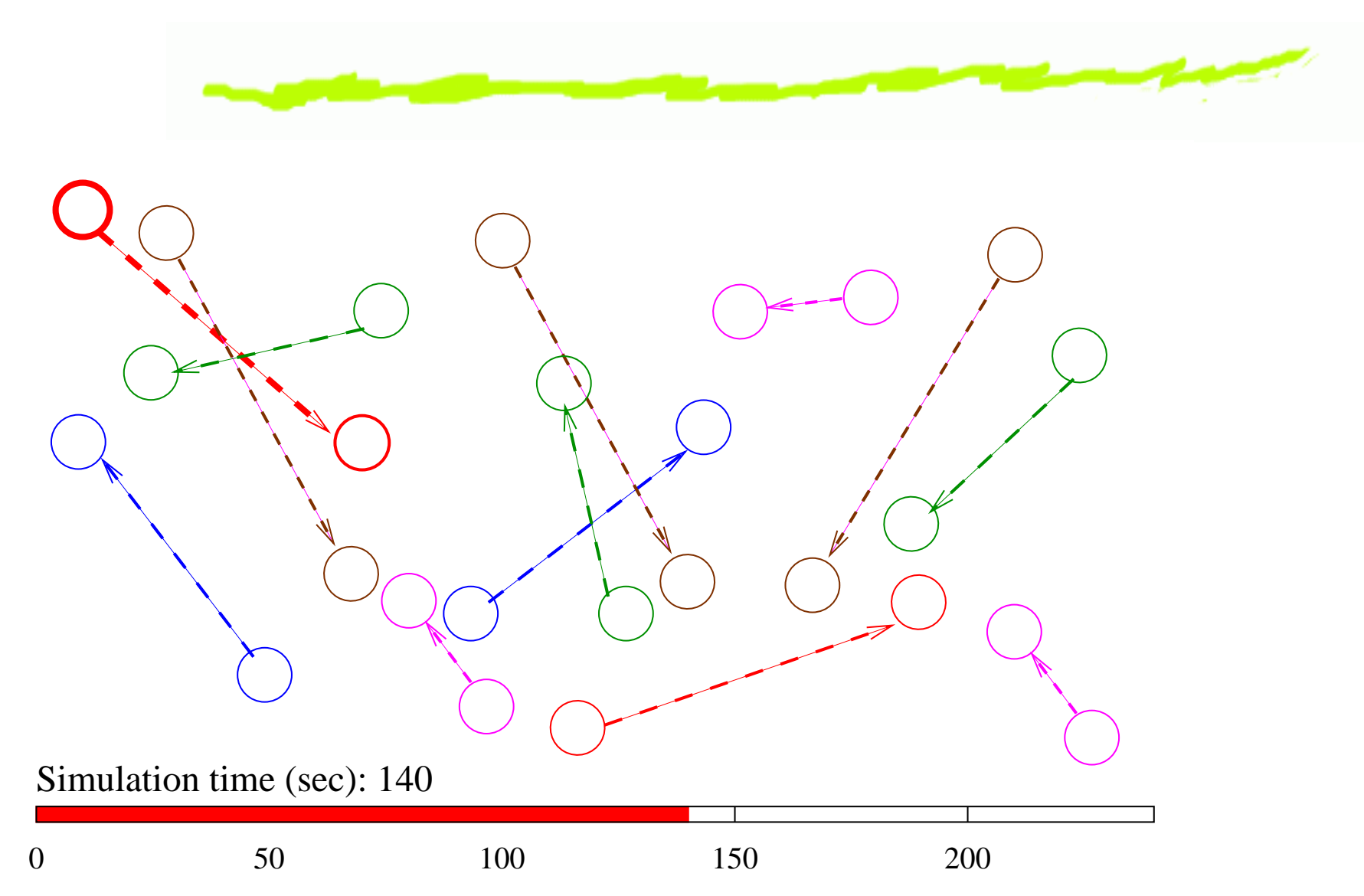

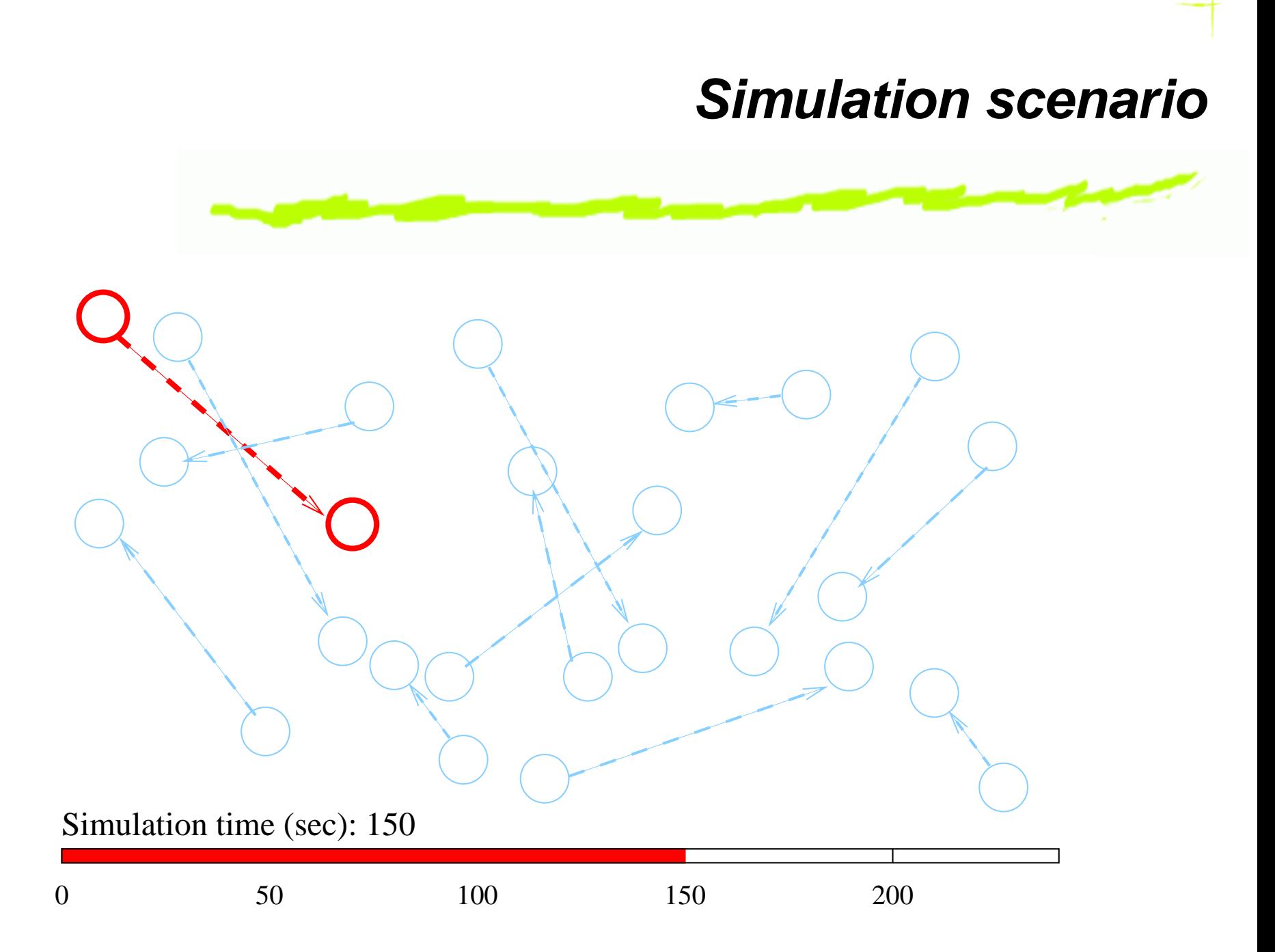

#### **Throughput vs.** n

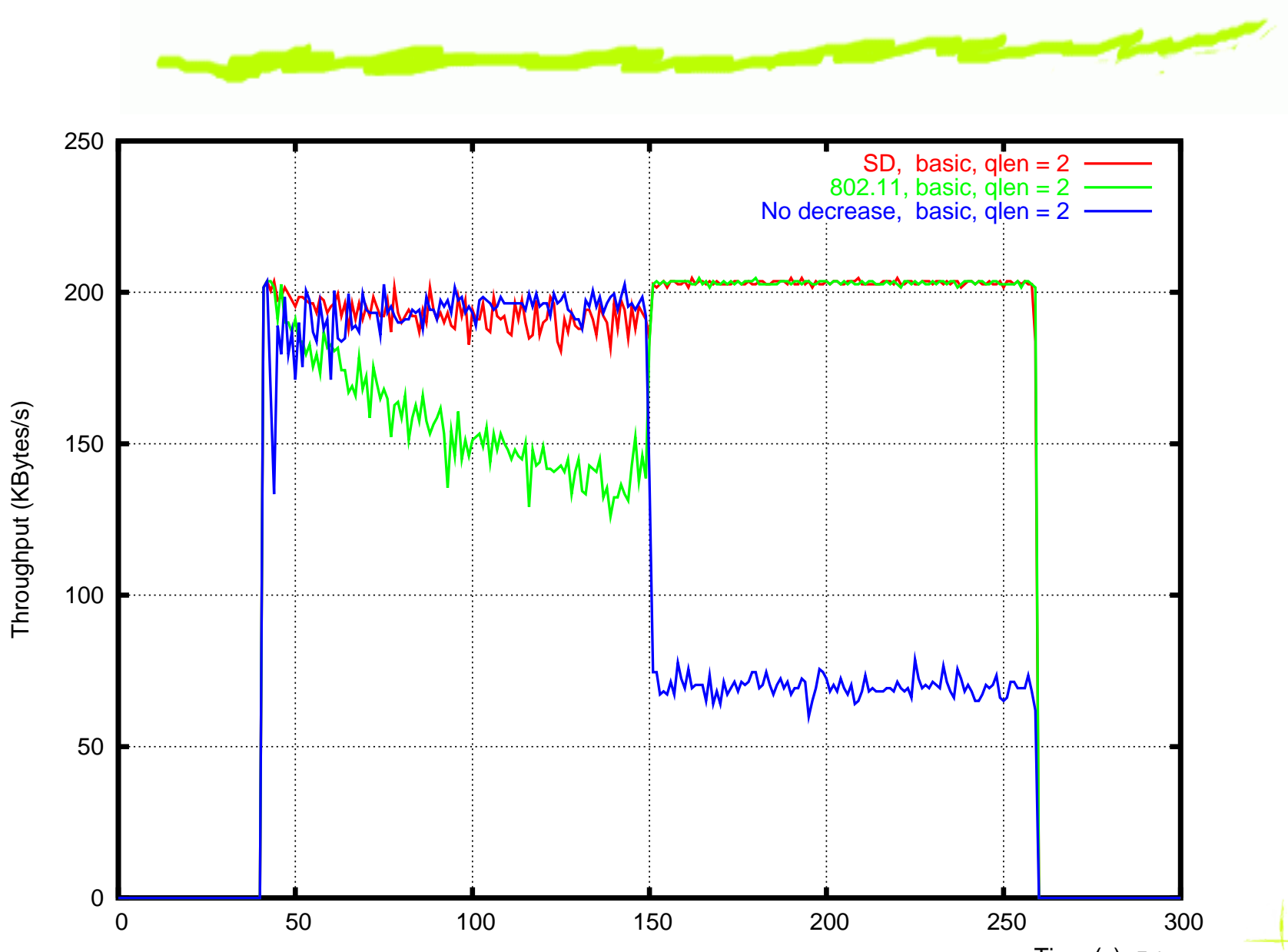

# **Settling time vs.** δ

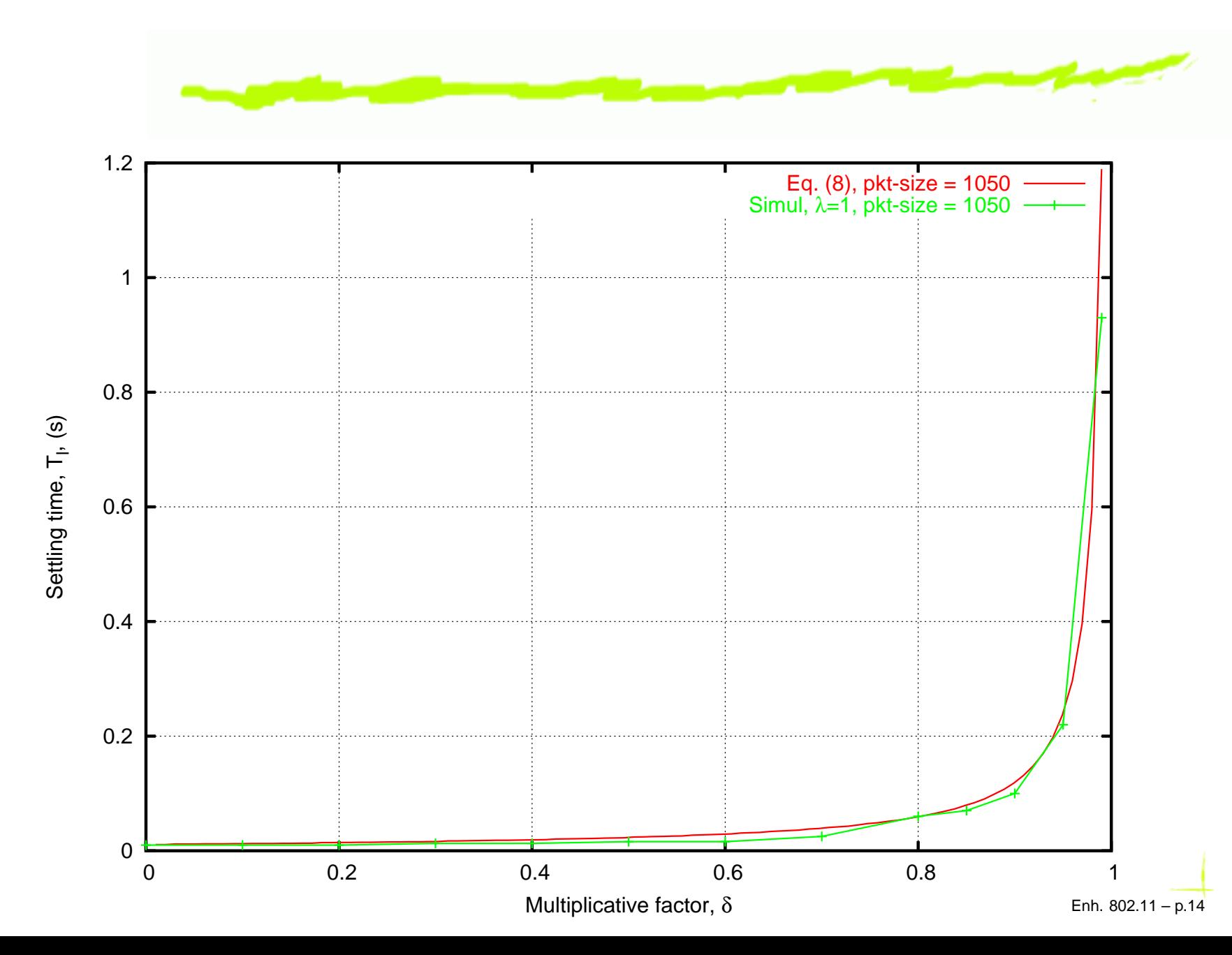

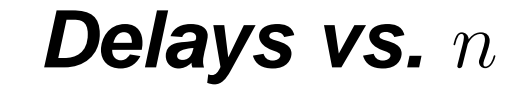

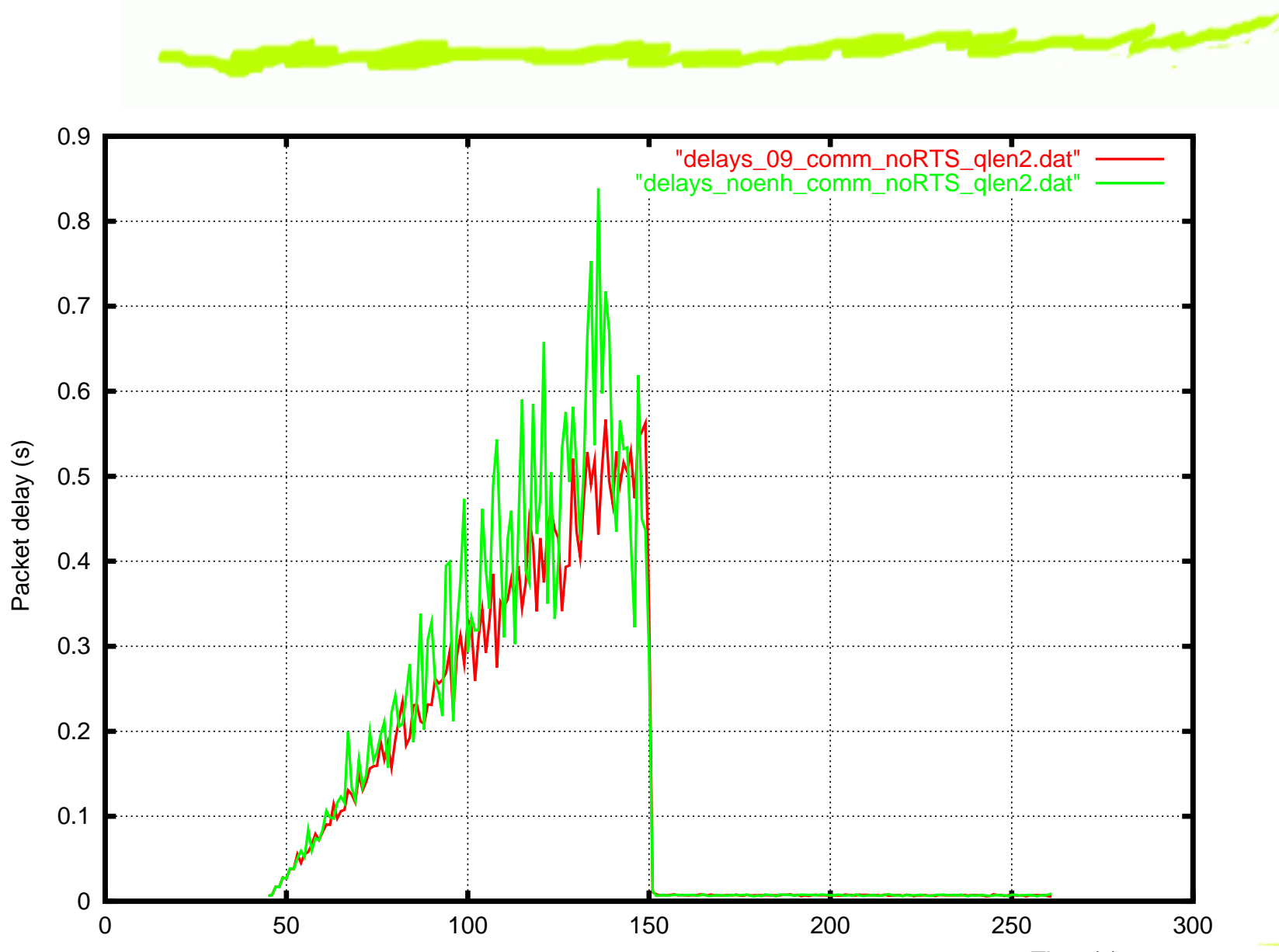

### **Throughput gain vs.** δ

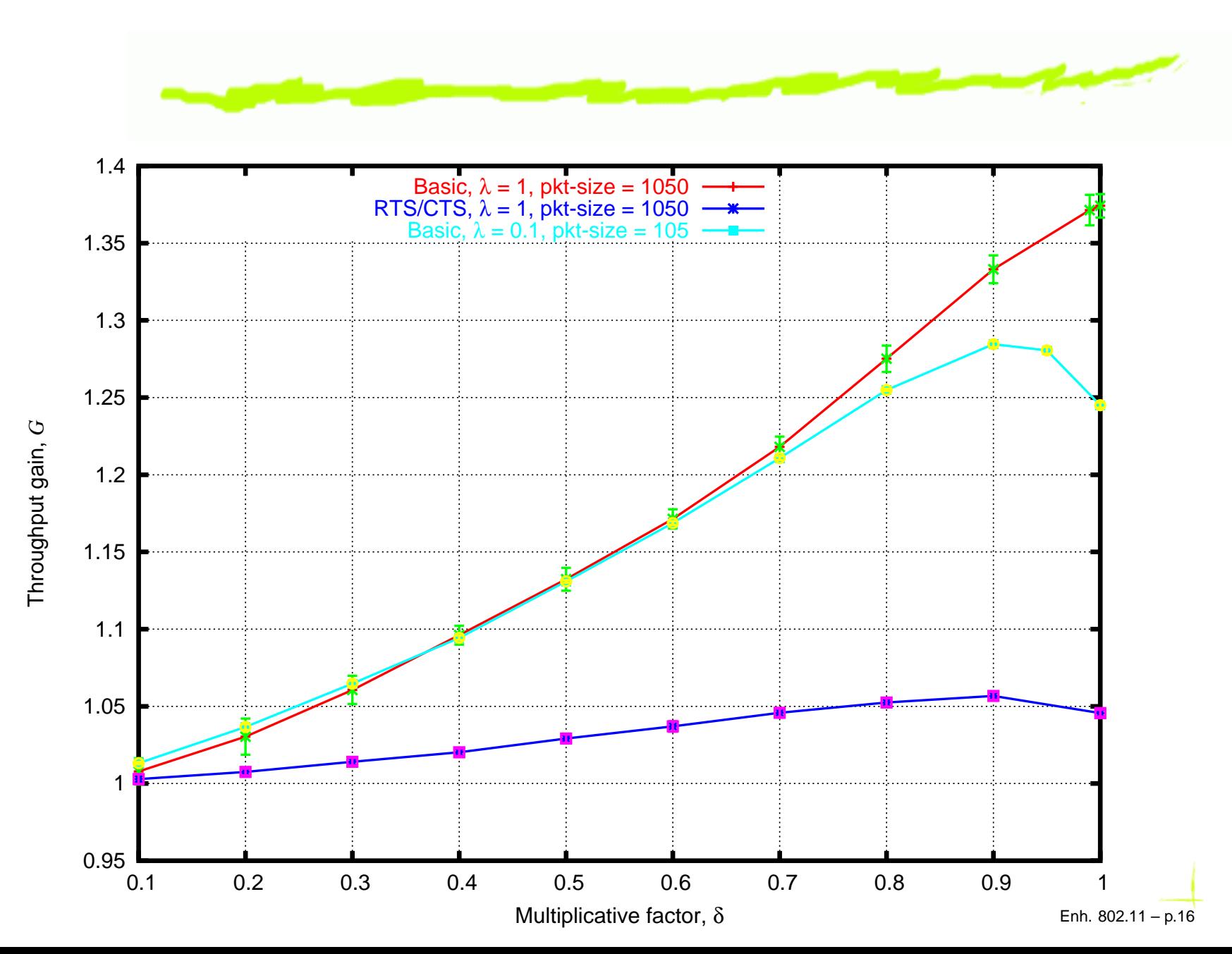

### **802.11 throughput model**

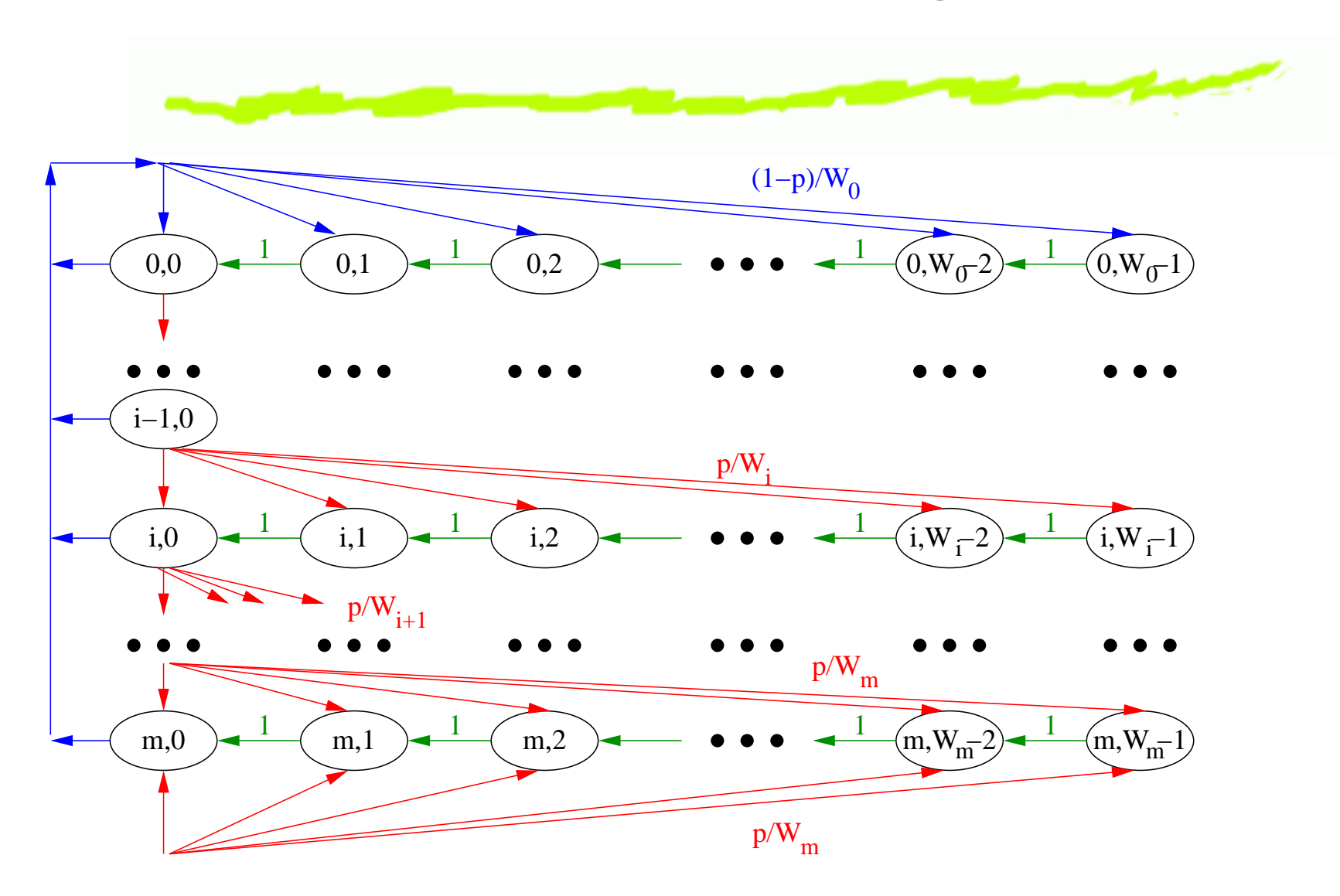

### **SD throughput model**

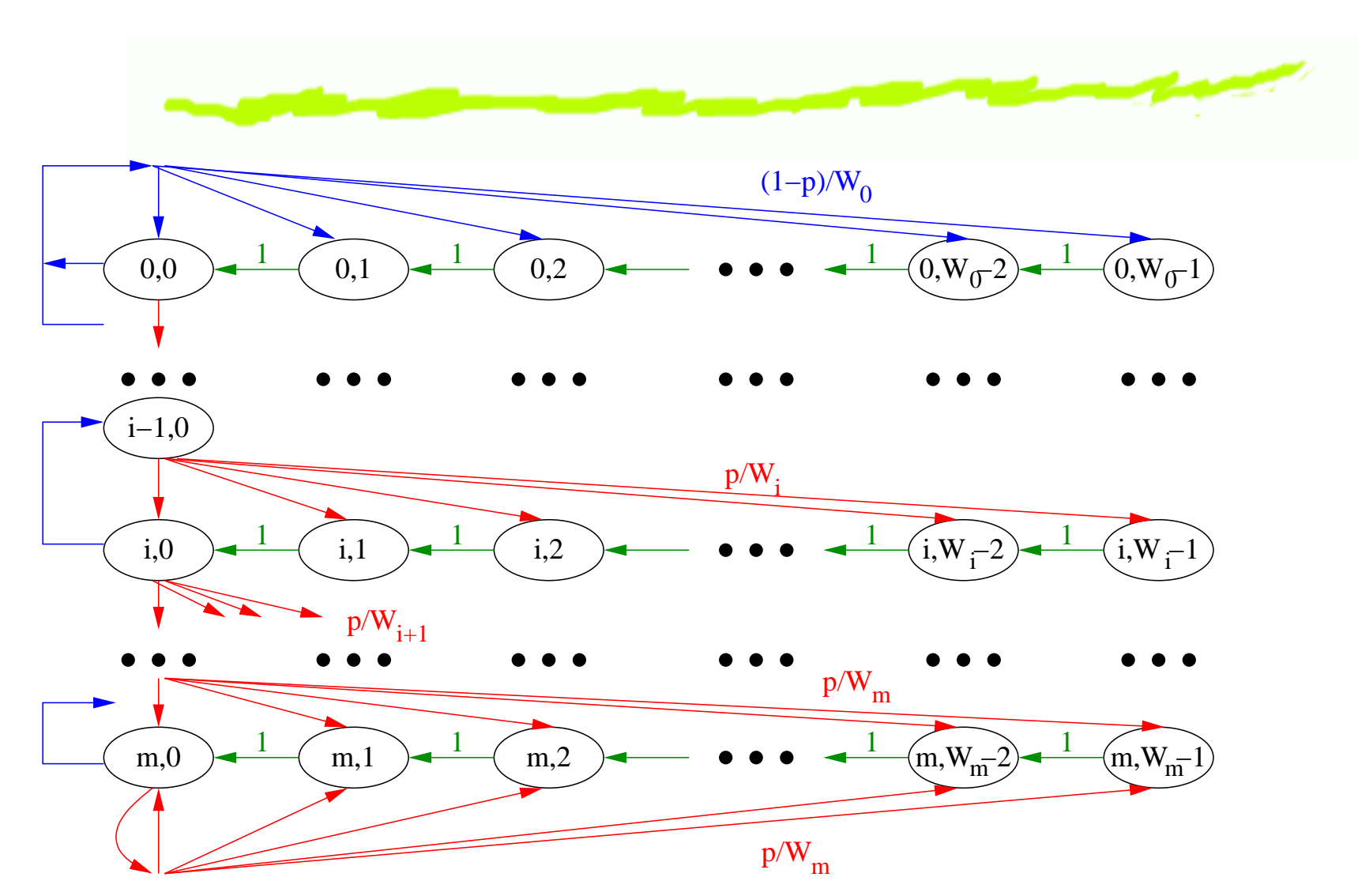

### **Throughput vs** <sup>n</sup>

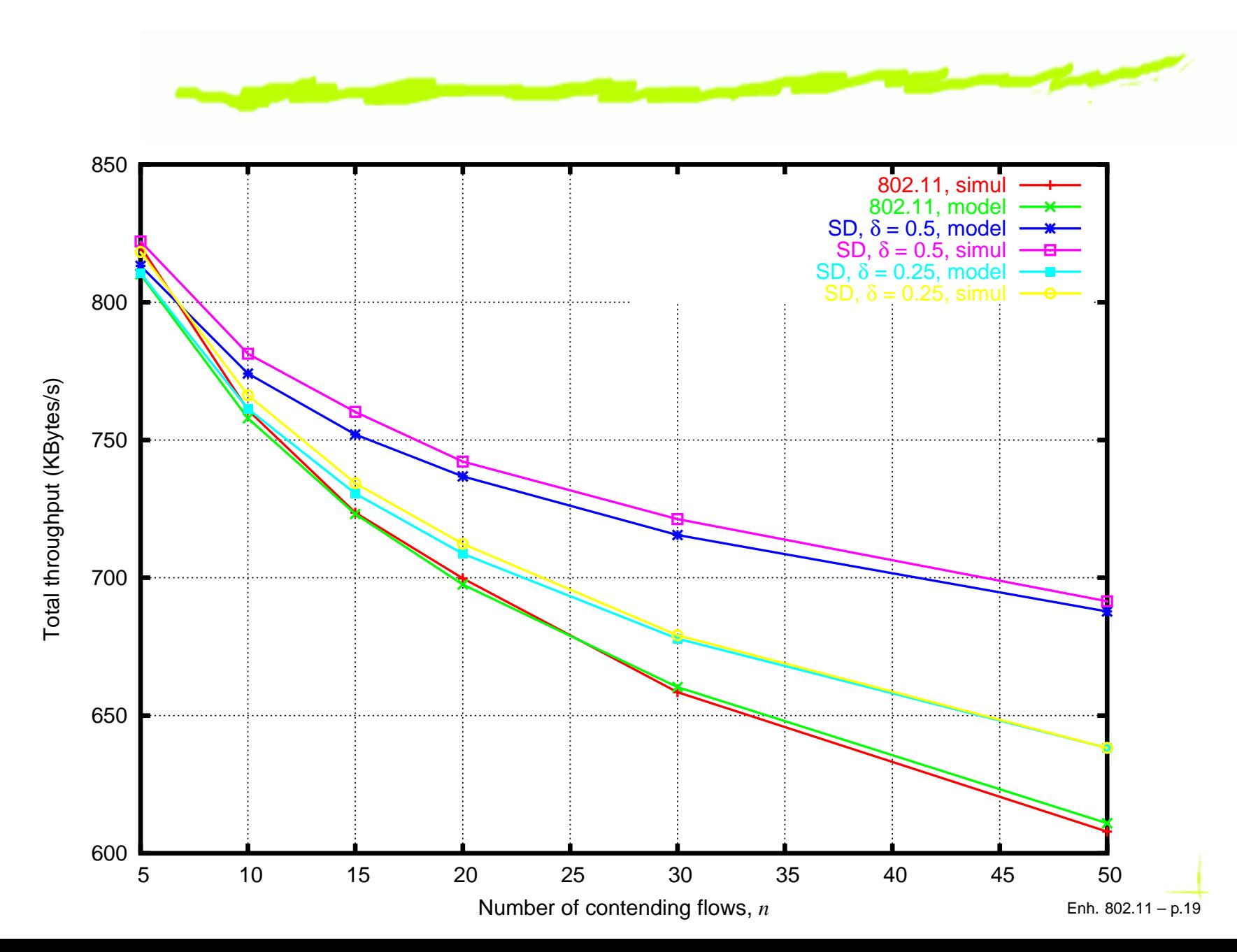

# **Throughput Gain vs.**  $CW_{min}$

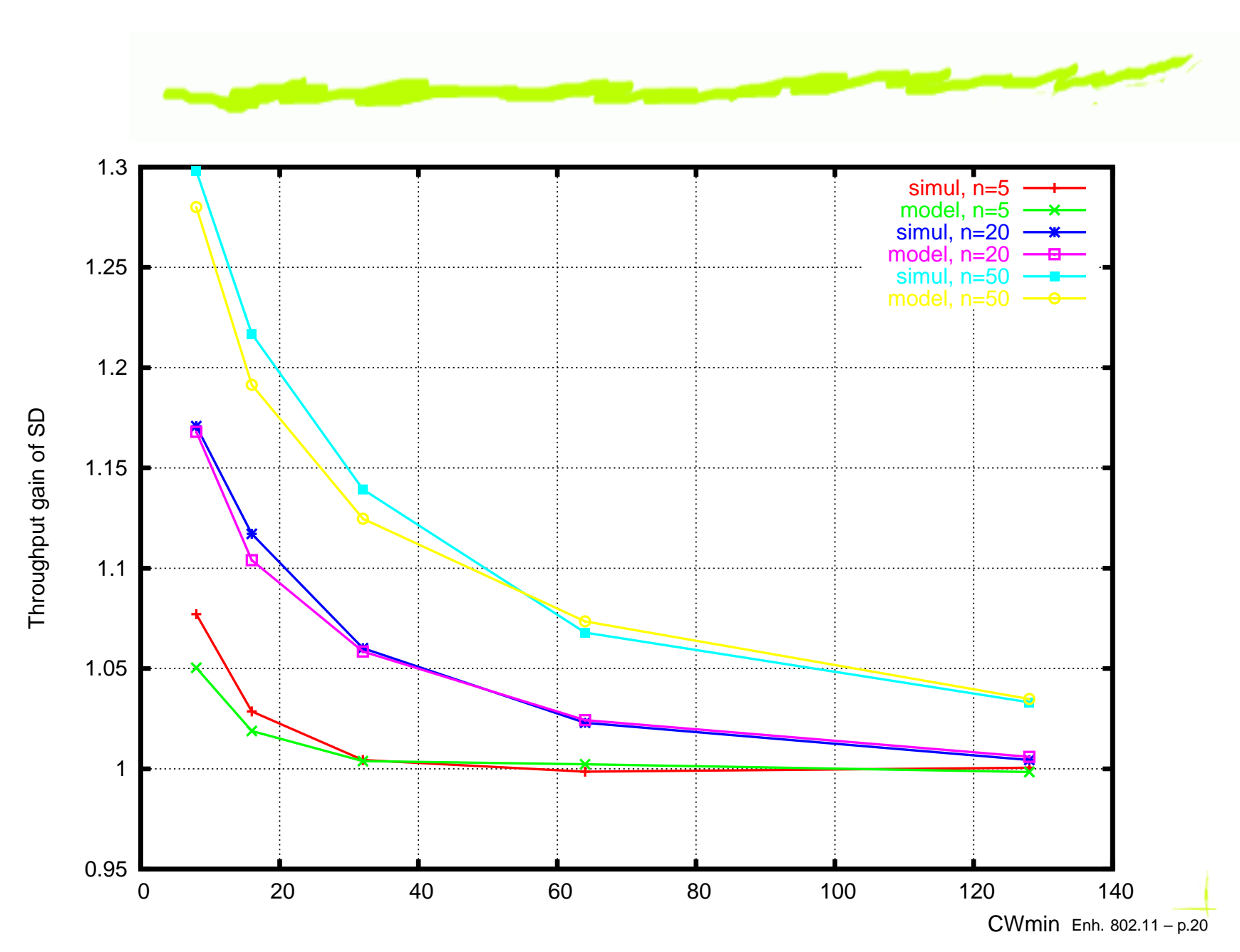

### **802.11 Fairness, varying**  $CW_{min}$

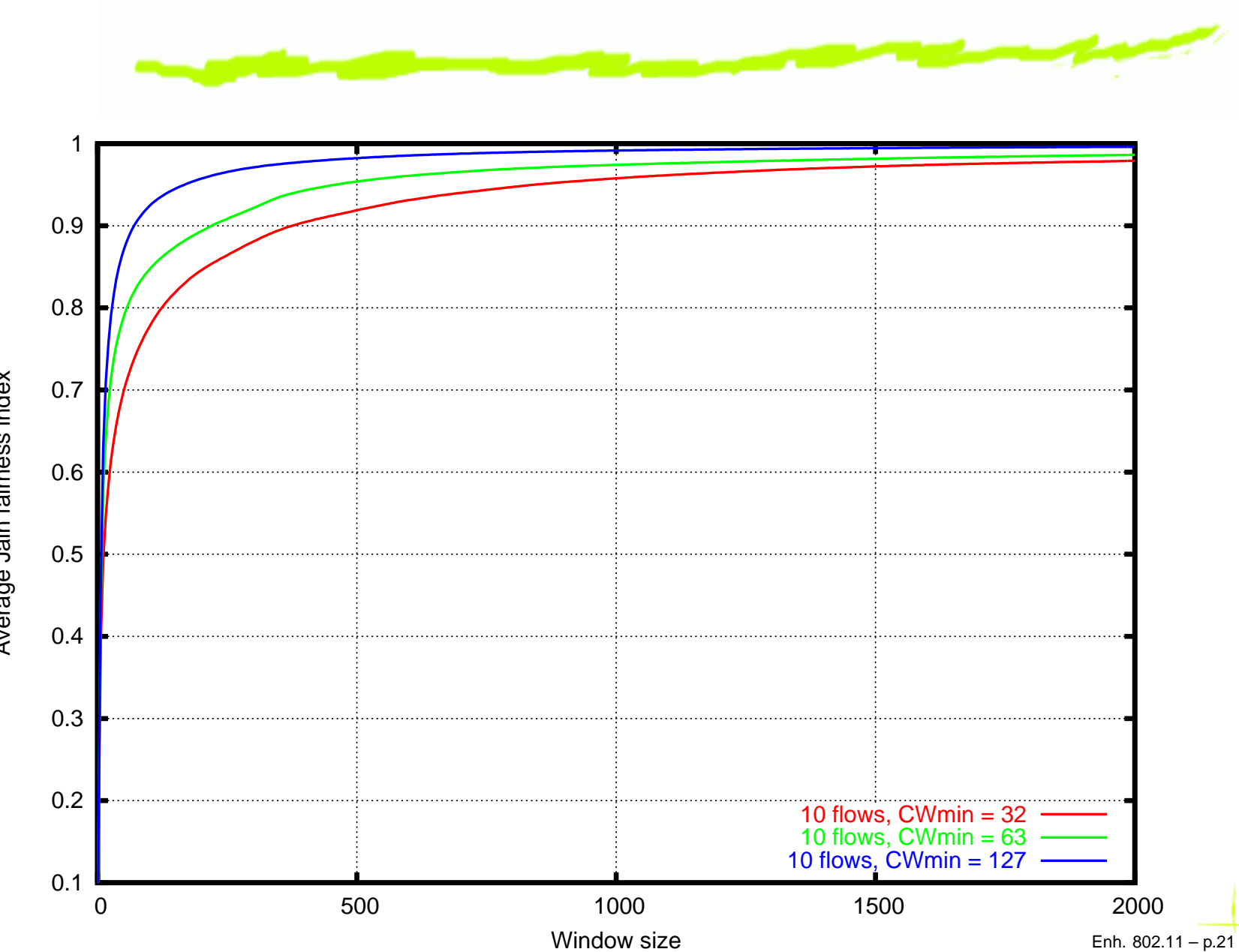

Average Jain fairness index Average Jain fairness index

#### **802.11 Fairness, varying** <sup>n</sup>

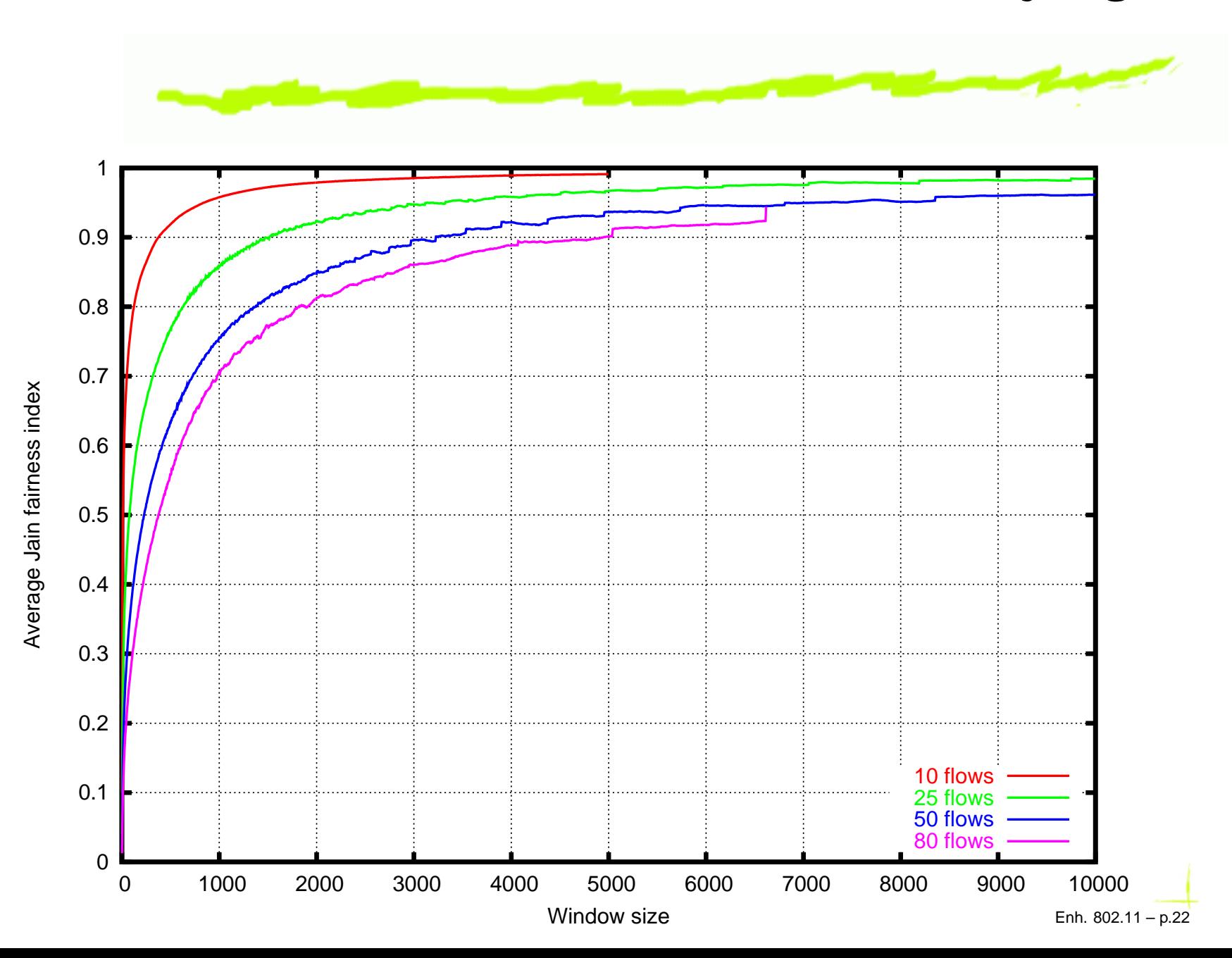

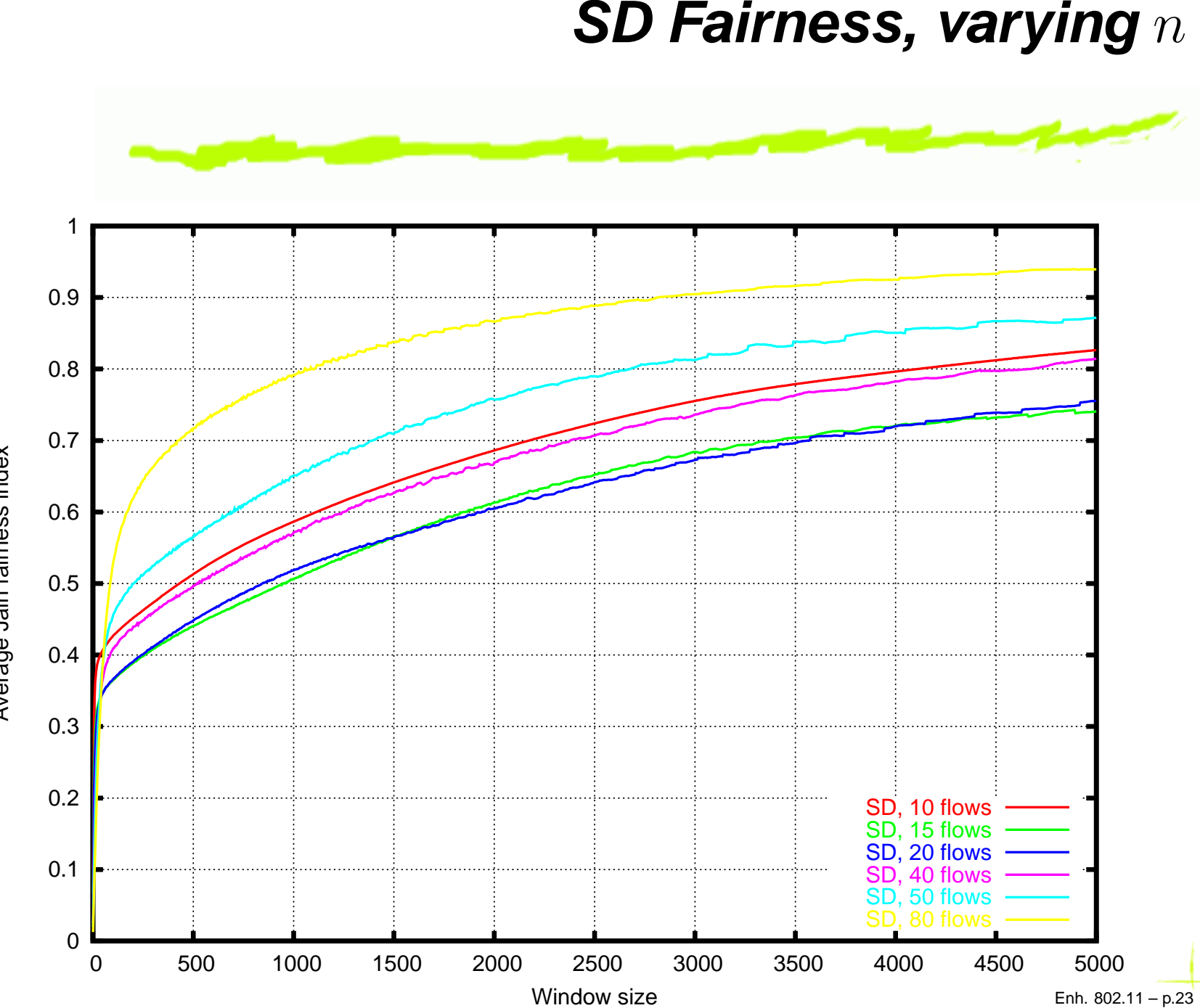

Average Jain fairness index Average Jain fairness index

Enh. 802.11 – p.23

#### **Fairness comparison**

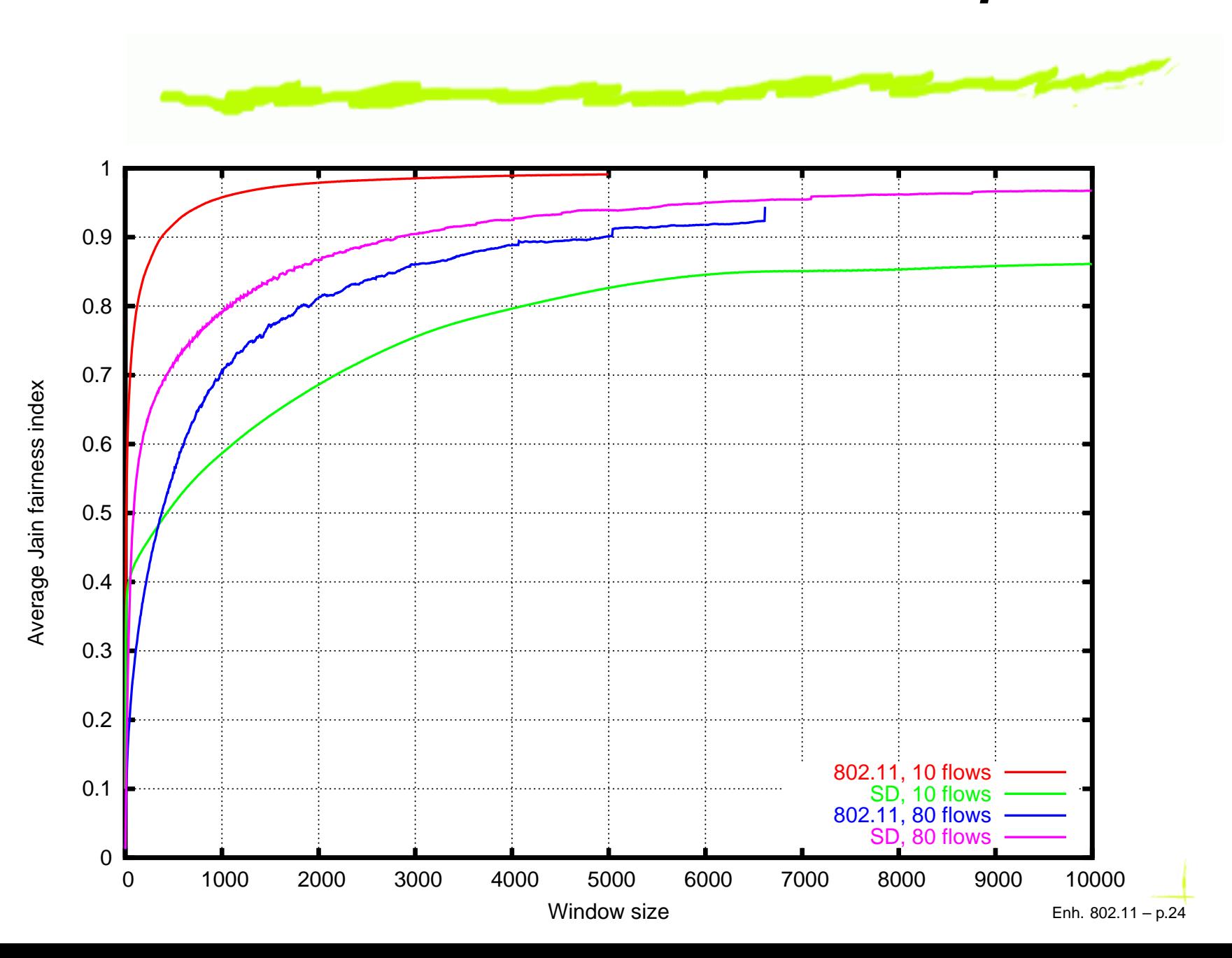

#### **Coexisting SD and 802.11**

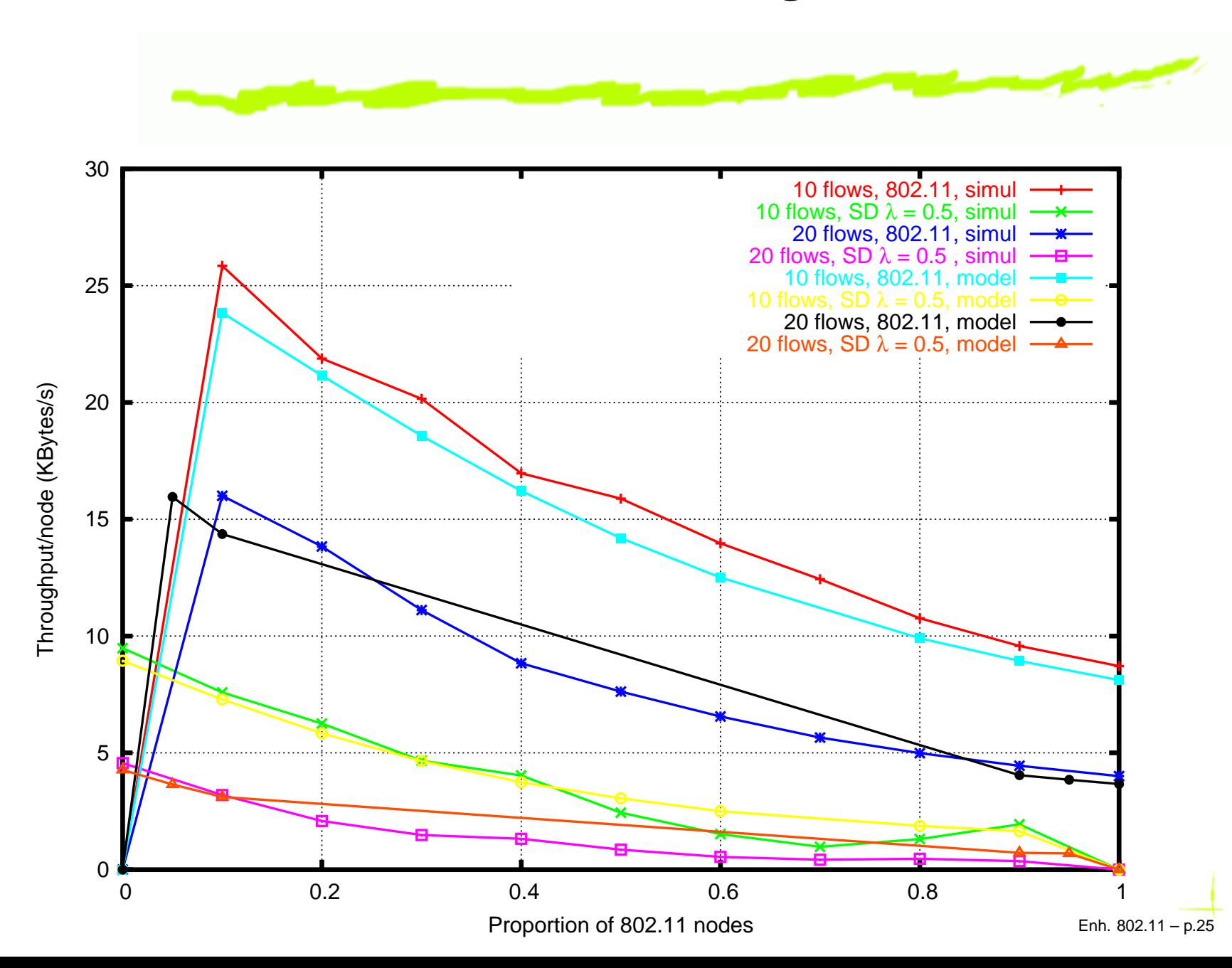

# **Energy consumption**

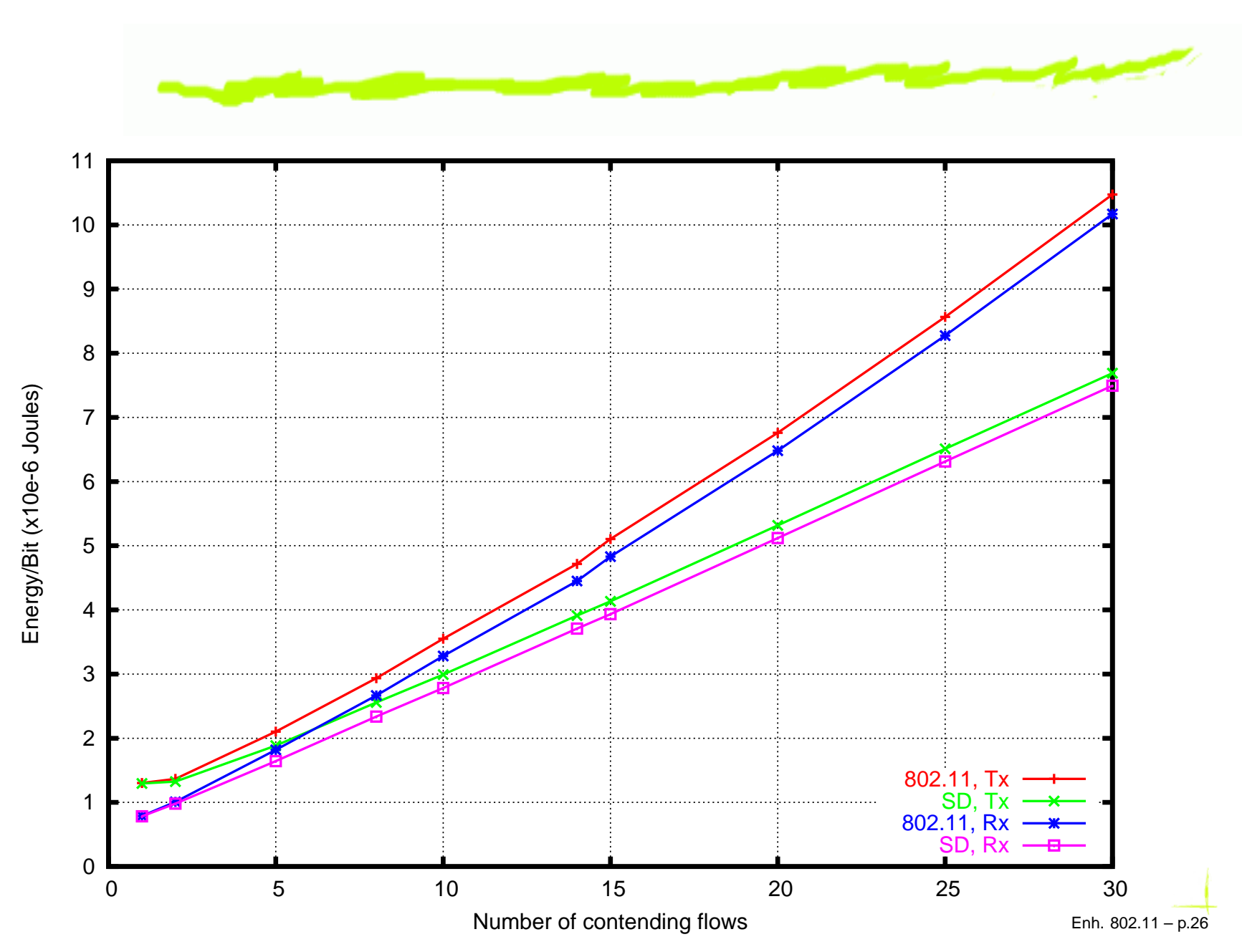

# **On the application layer, FTP**

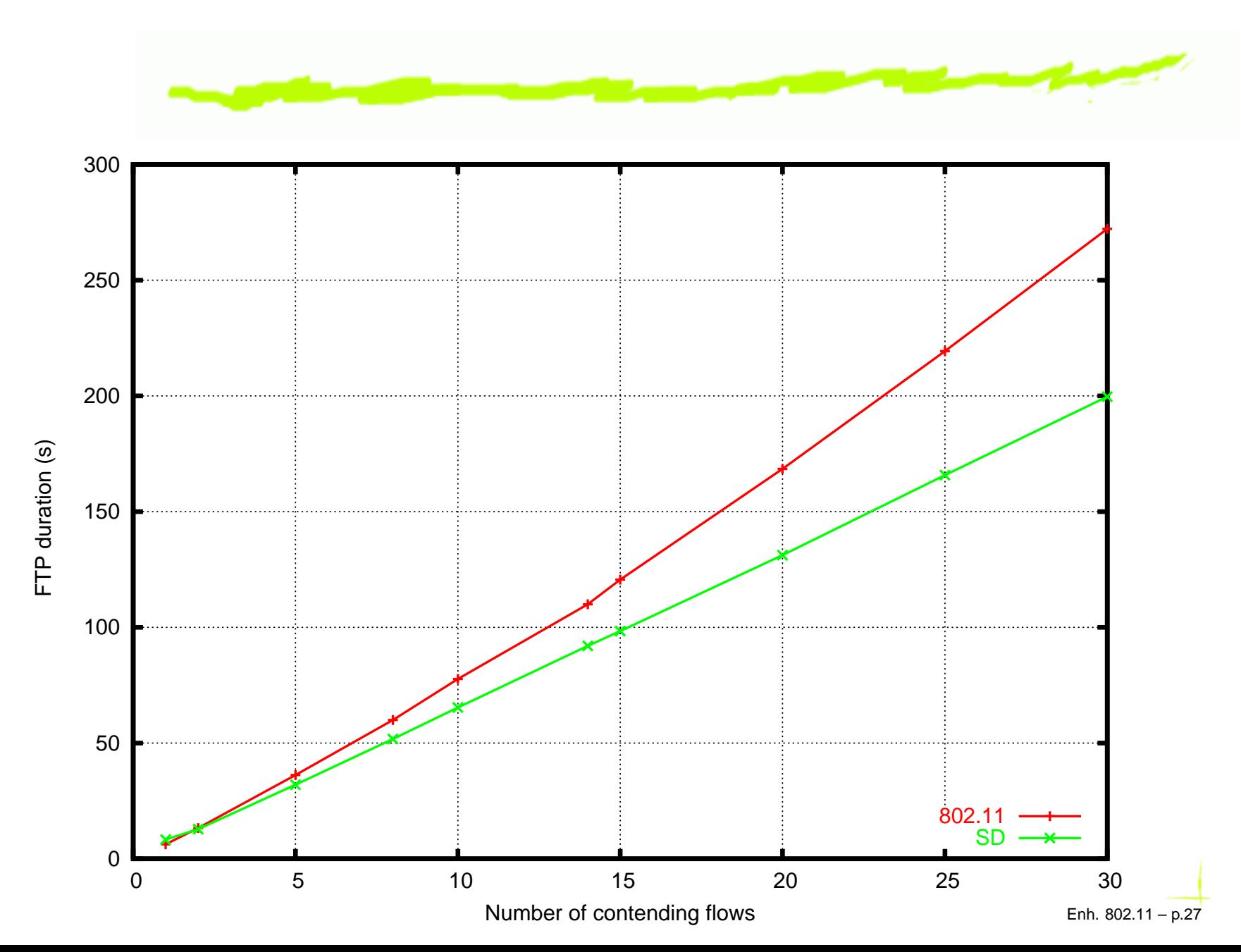

# **Noisy channel**

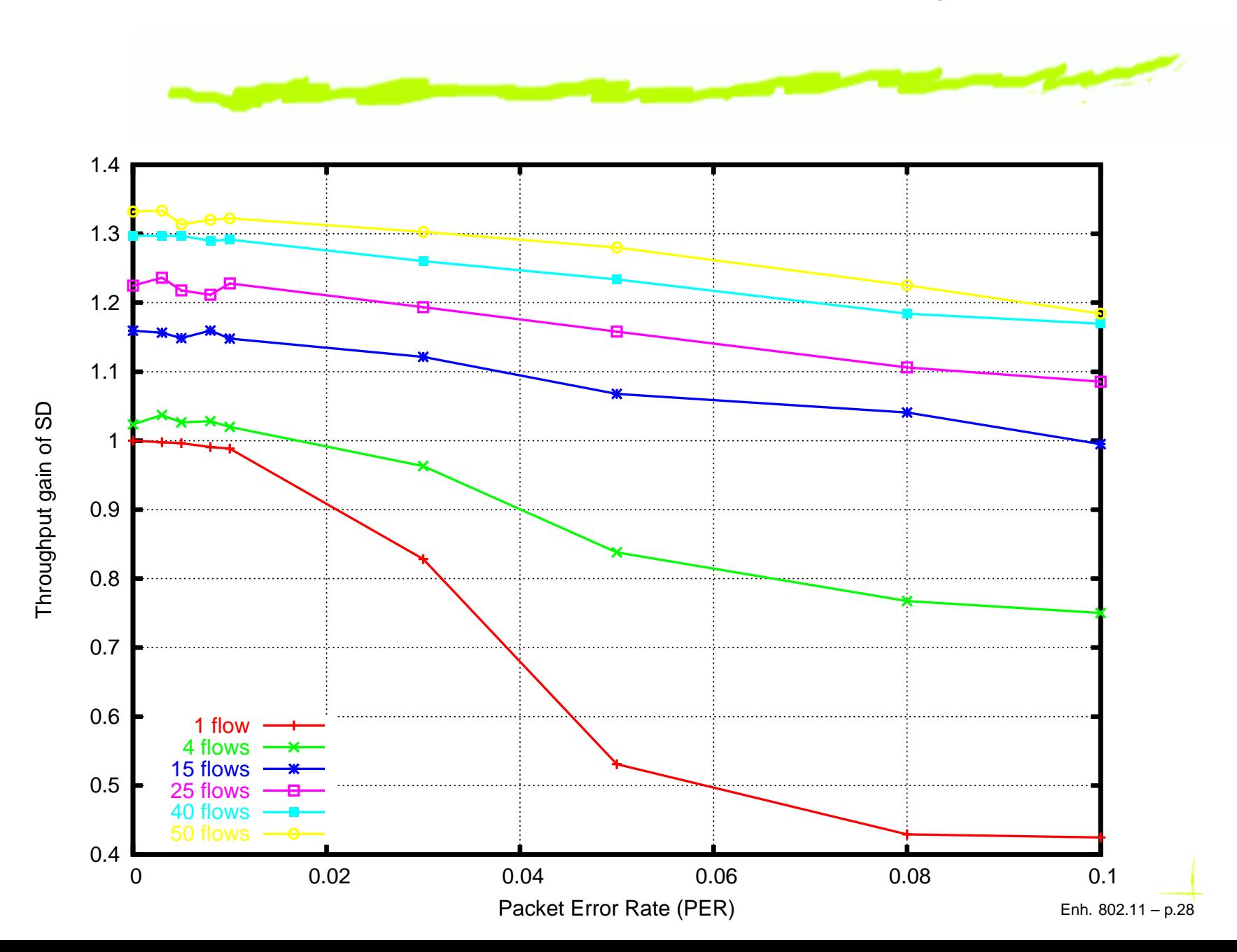

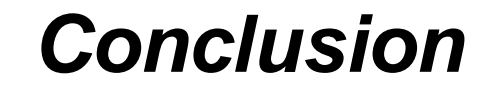

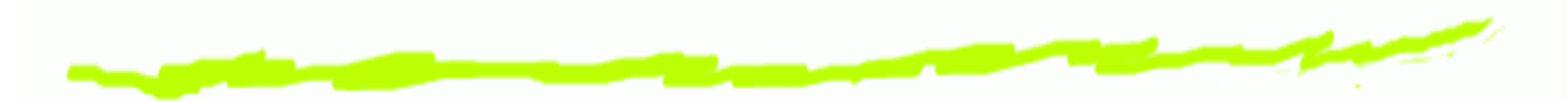

- Deep analysis of simple Slow Decrease (SD) functions ෧
- SD outperforms 802.11 in: ෧
	- throughput  $\Delta$
	- delay  $\Delta$
	- fairness (if congested)  $\Delta$
	- battery consumption  $\Delta$
	- etc.
- 802.11 outperforms SD if channel is severely noisy <u>ෙ</u>

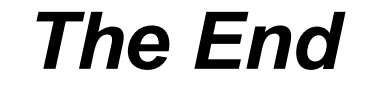

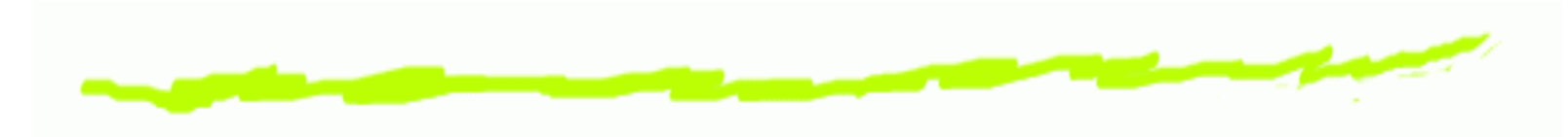

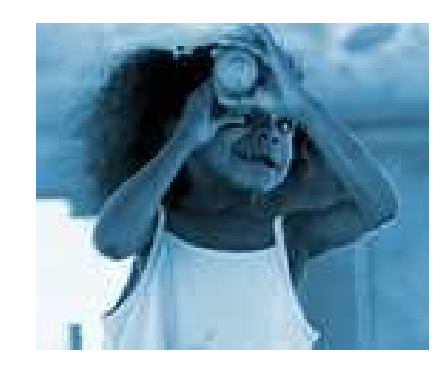

Thank you! ... questions ?

imad.aad@epfl.ch